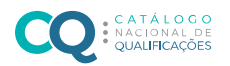

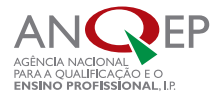

## REFERENCIAL DE FORMAÇÃO DE DUPLA CERTIFICAÇÃO

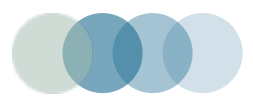

EM VIGOR

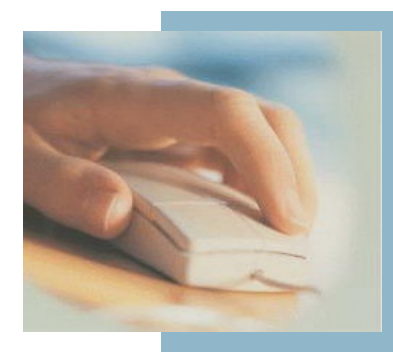

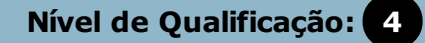

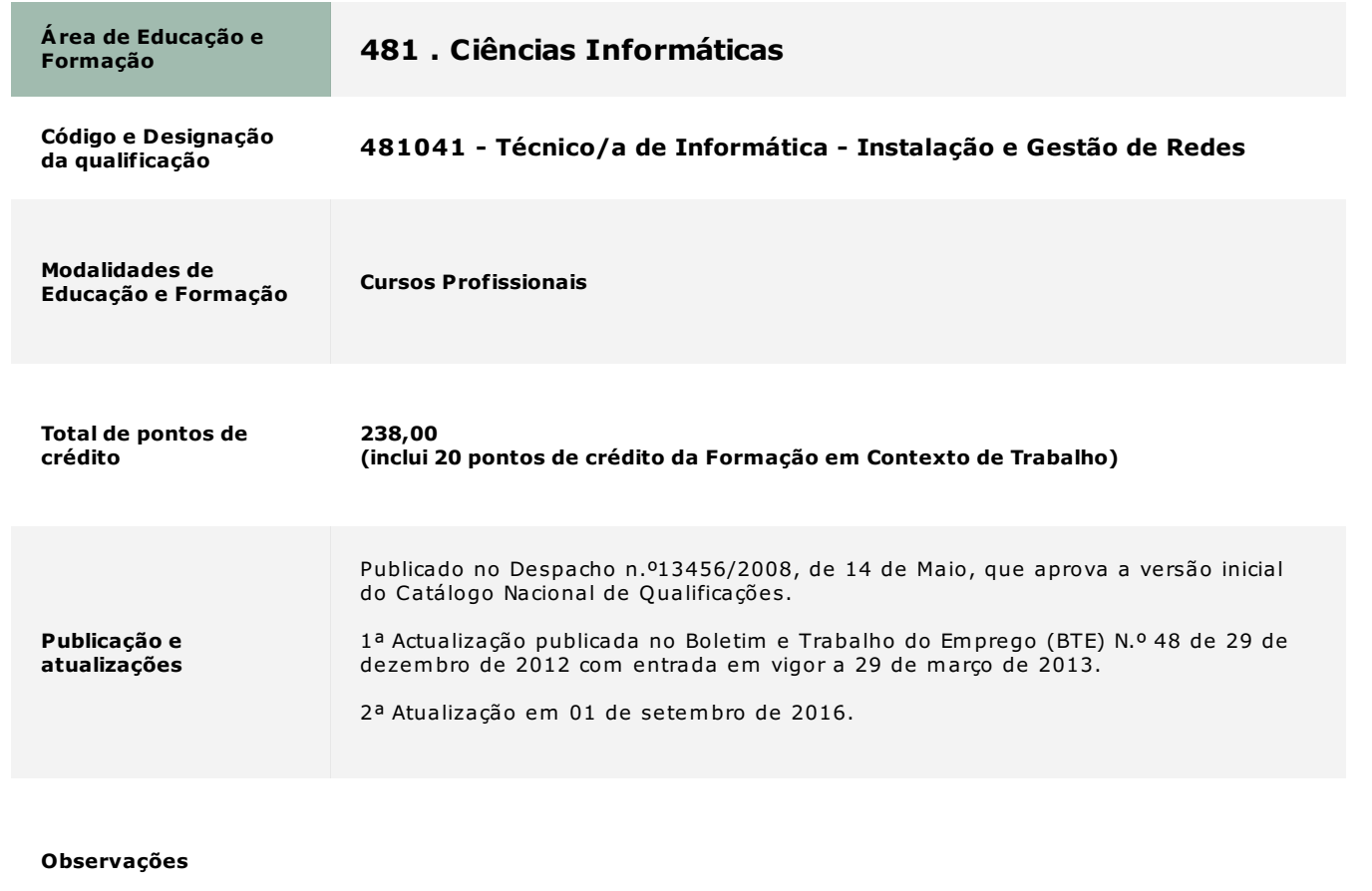

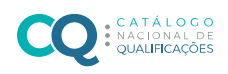

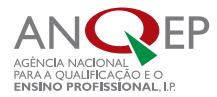

## 1. Referencial de Formação Global

#### Formação Sociocultural

#### Português e PLNM

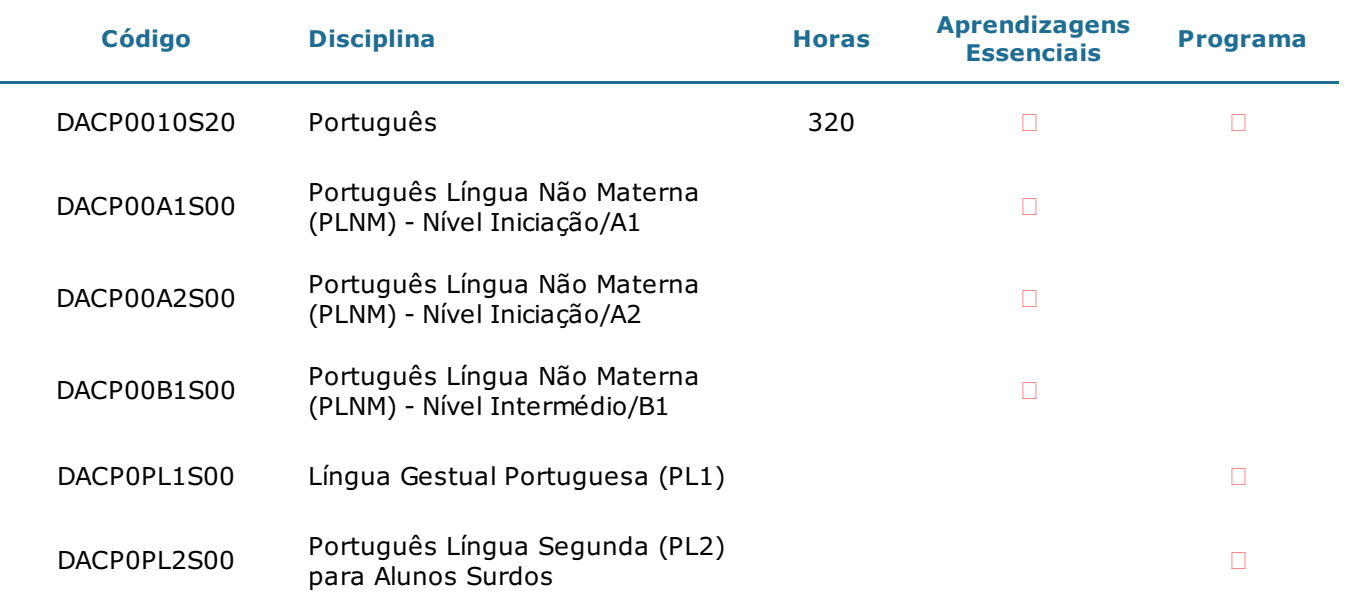

#### Língua Estrangeira I, II ou III

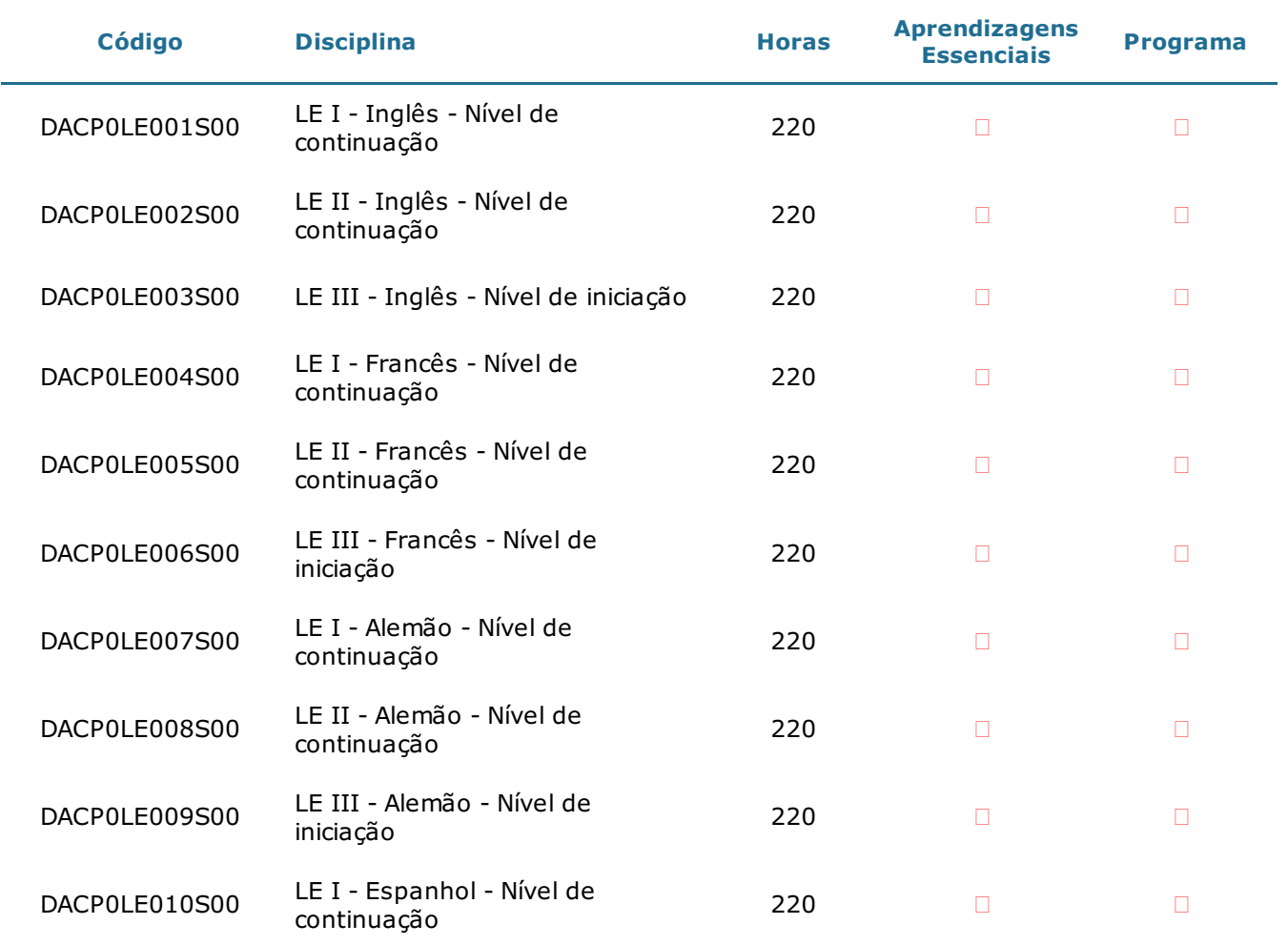

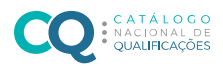

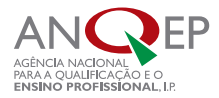

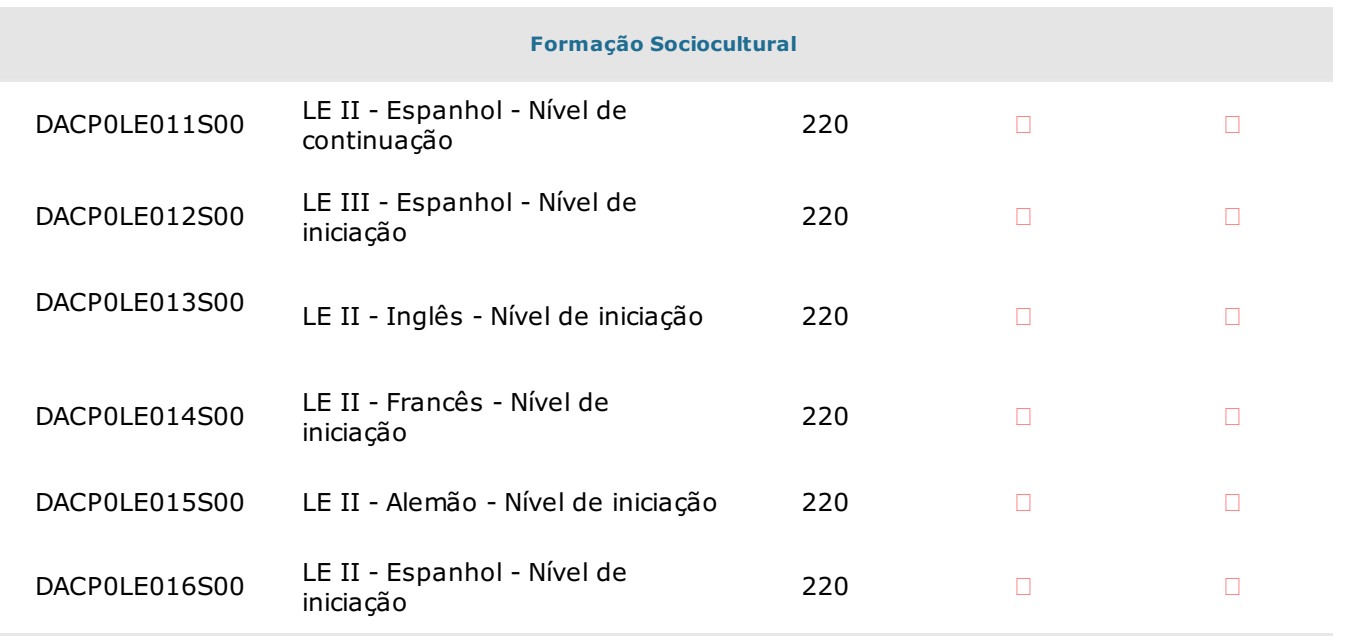

#### Notas:

O aluno escolhe uma língua estrangeira. Se tiver estudado apenas uma língua estrangeira no ensino básico, iniciará obrigatoriamente uma segunda língua no ensino secundário. Nos programas de Iniciação adotam-se apenas os seis primeiros módulos do respetivo Programa.

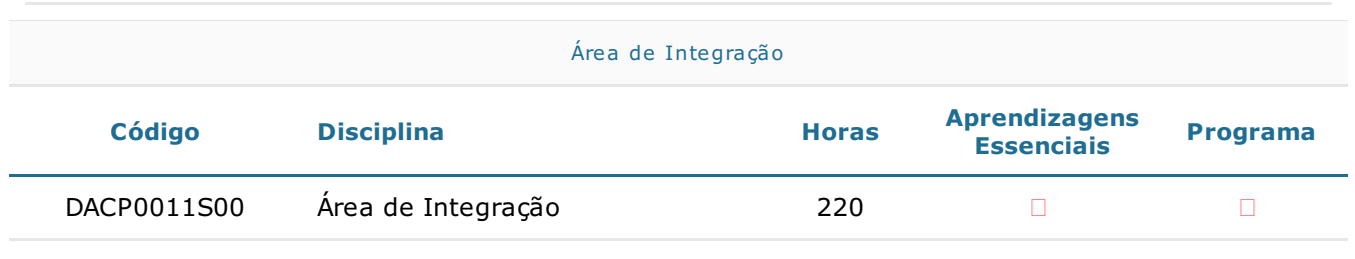

Notas:

Cada módulo deve ser constituído por três Temas-problema, um de cada Área

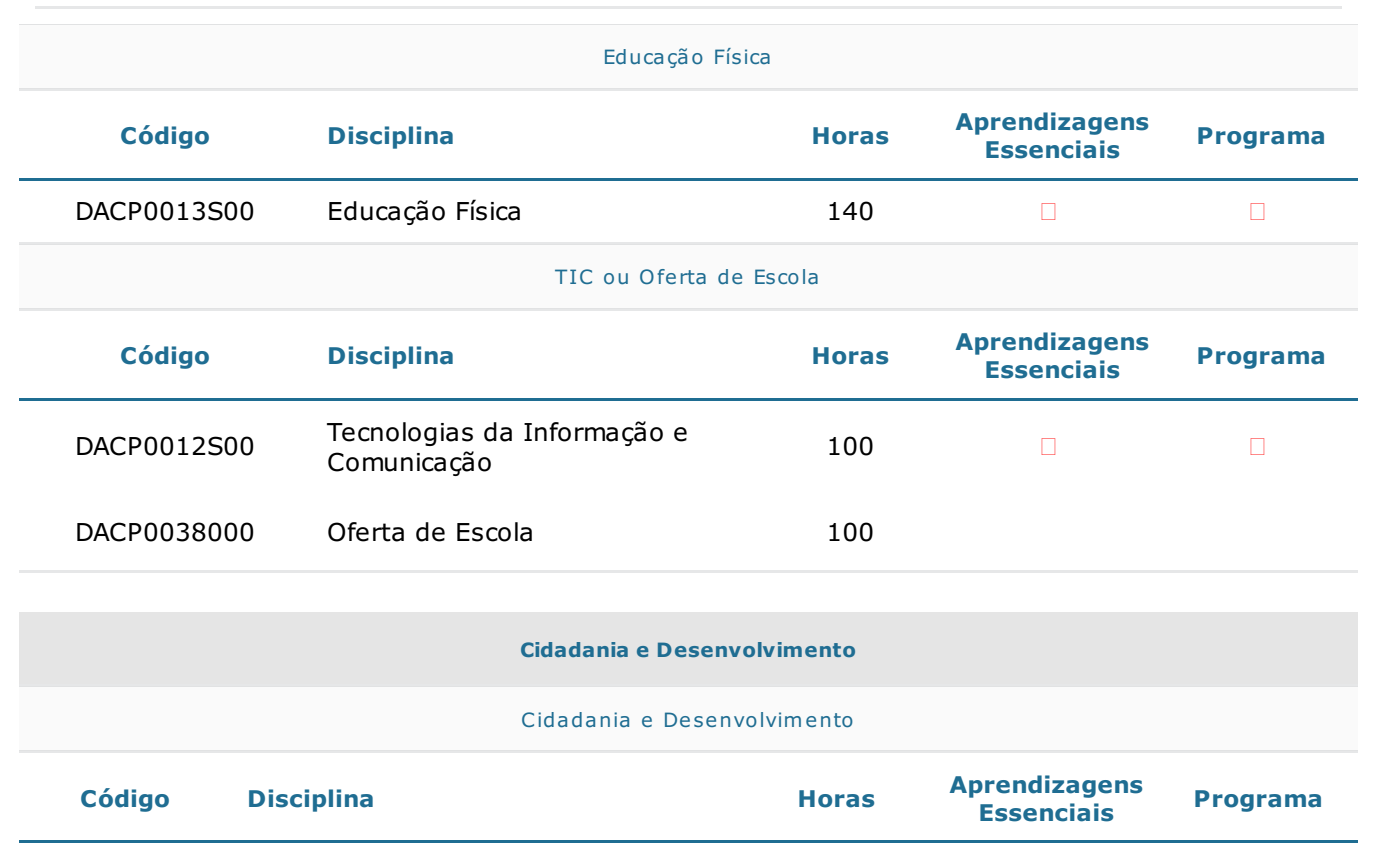

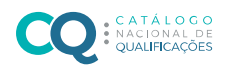

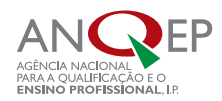

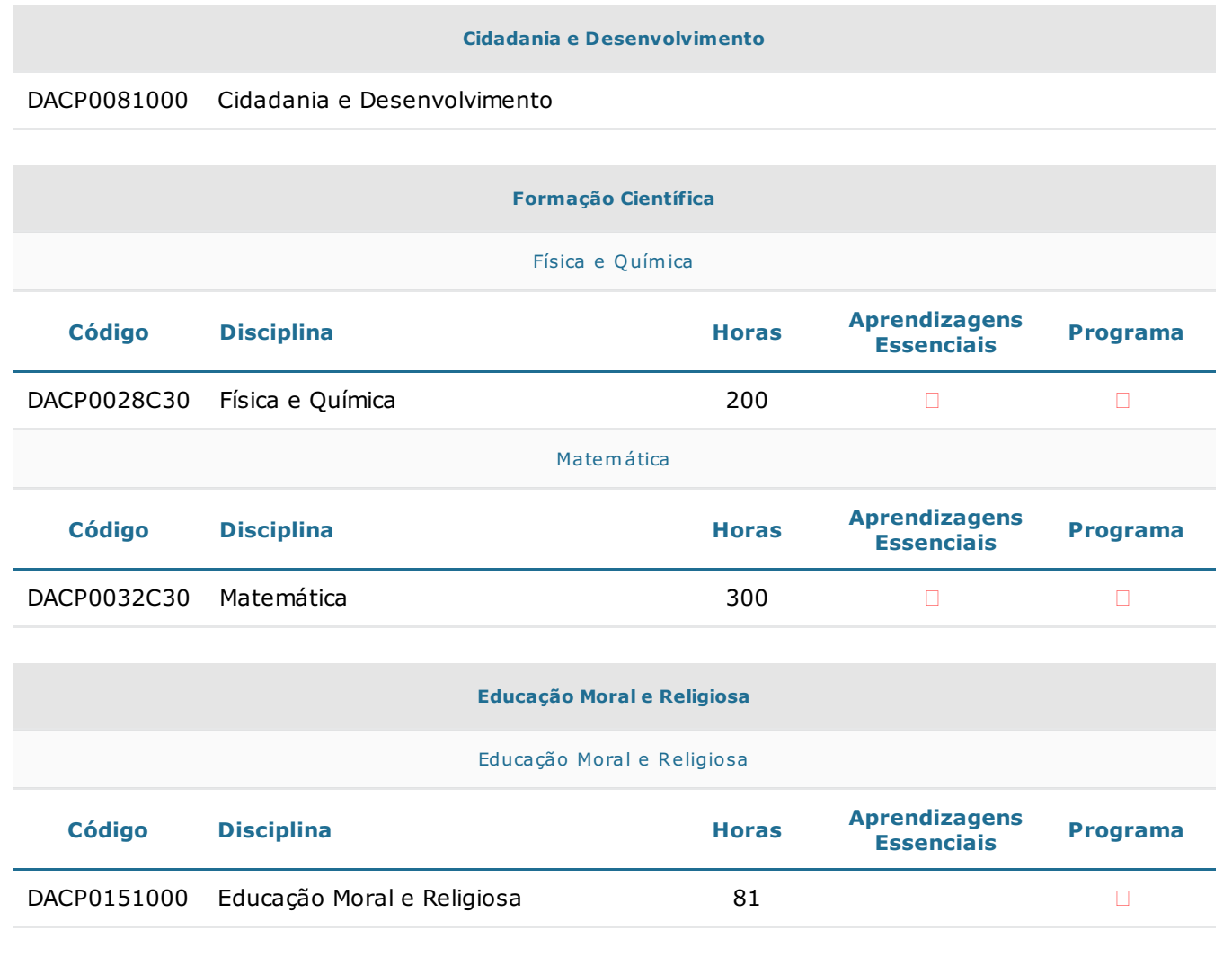

Total de Pontos de Crédito das Componentes de Formação Sociocultural e de Formação Científica: 70

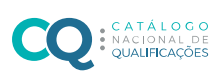

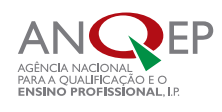

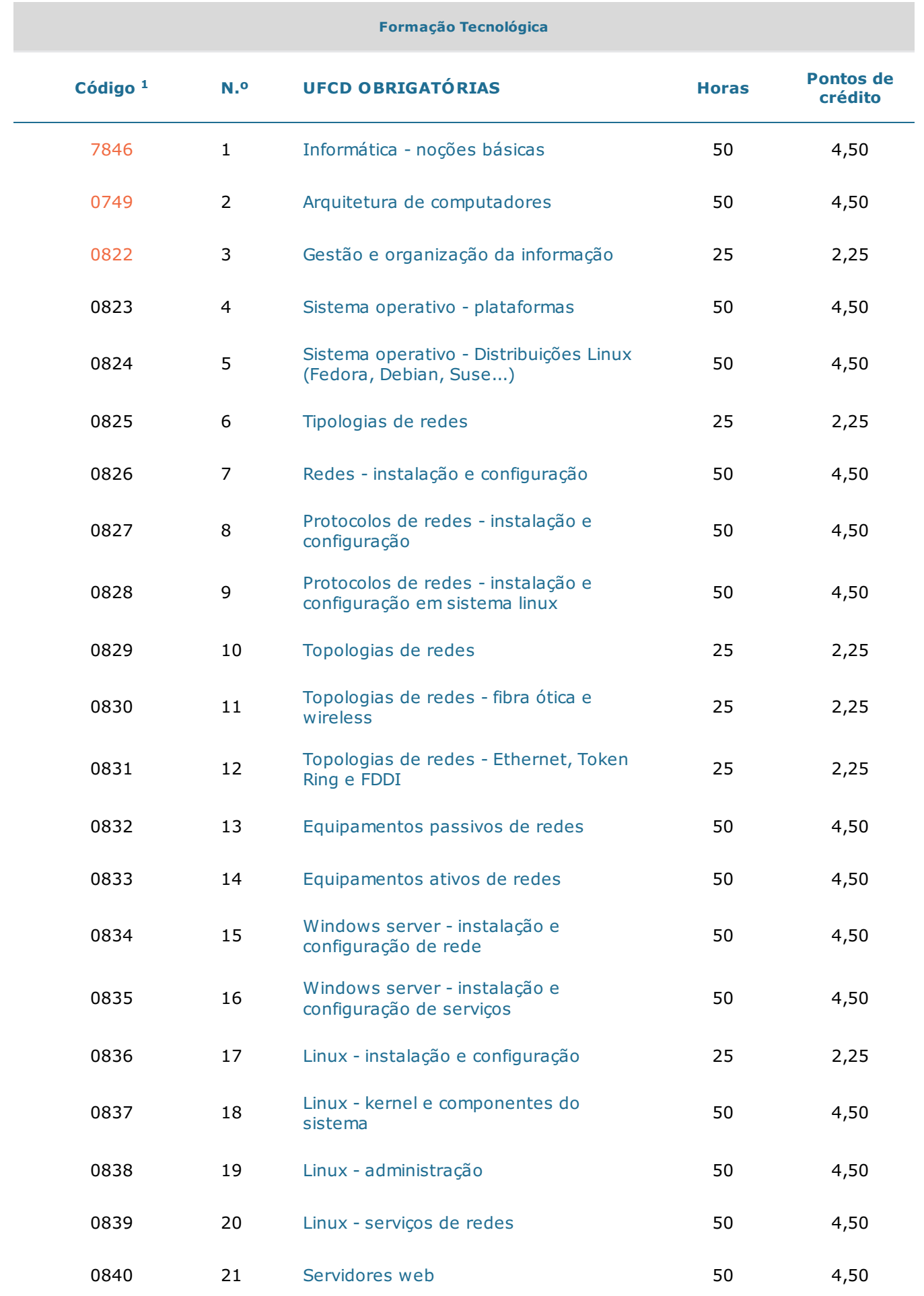

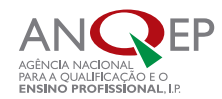

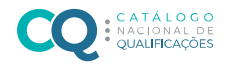

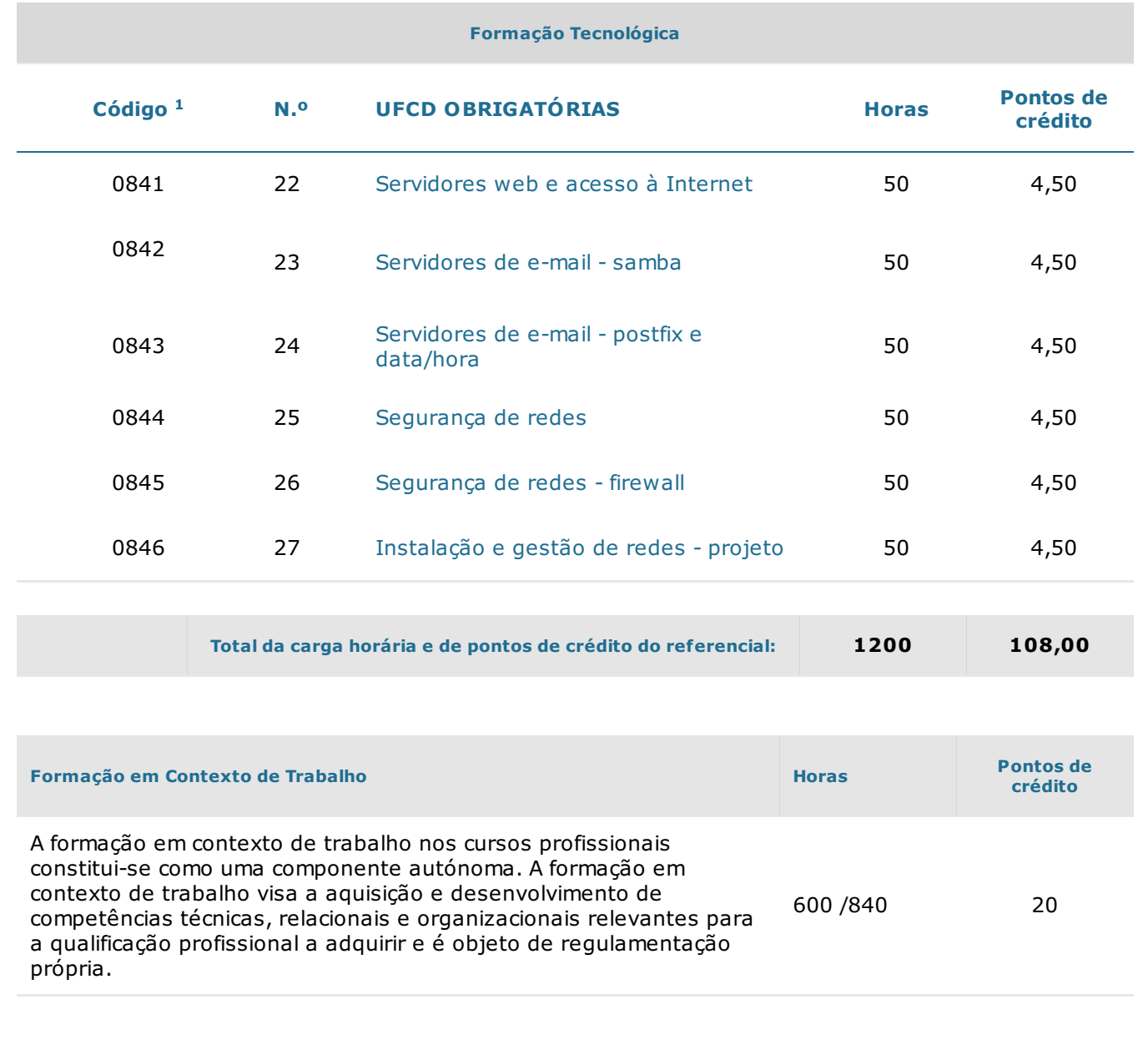

 $1$  Os códigos assinalados a laranja correspondem a UFCD comuns a dois ou mais referenciais, ou seja, transferíveis entre referenciais de formação.

2. Desenvolvimento das Unidades de Formação de Curta Duração (UFCD)

2.1. Formação Tecnológica

7846 **Informática - noções básicas** 60 milliones 50 horas

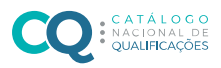

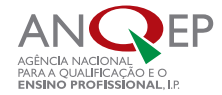

- 1. Identificar as diferentes fases da evolução da microinformática.
- 2. Identificar, caracterizar e distinguir as diferentes componentes da microinformática.
- 3. Utilizar, a nível elementar, as principais ferramentas informáticas na ótica do utilizador.

Objetivos

- 1. Microinformática evolução histórica
- 2. Principais ferramentas informáticas na ótica do utilizador
- 3. Hardware Introdução básica
- 4. Software Identificação e caracterização
- 5. Técnicas de processamento de texto
- 6. Técnicas de processamento de folhas de cálculo
- 7. Técnicas de criação e apresentação de diapositivos
- 8. Fundamentos de armazenamento de dados
- 9. Utilização da internet
- 10. Utilização de correio eletrónico
- 11. Impressoras manuseamento
- 12. Tipos de impressoras

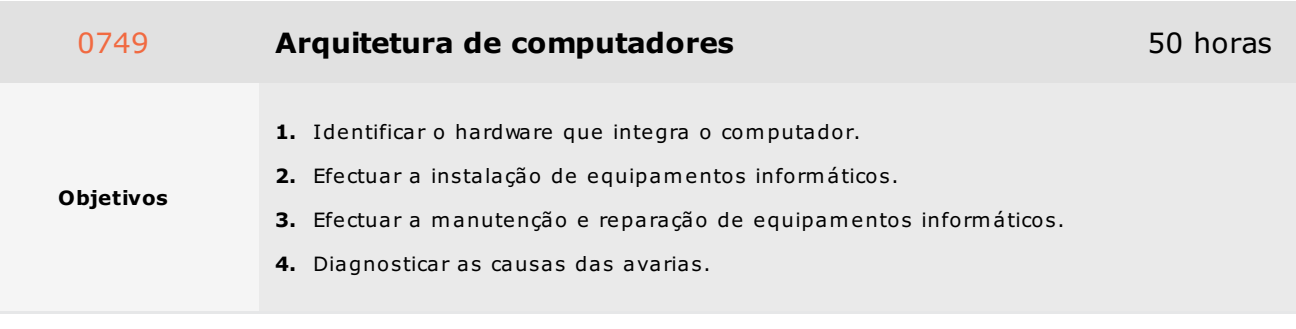

- 1. Hardware e software
	- 1.1. Conceitos base
	- 1.2. Unidade central
	- 1.3. Periféricos
	- 1.4. Software base
	- 1.5. Software aplicacional
	- 1.6. Packages
- 2. MotherBoards
	- 2.1. Tipos de MotherBoards TX, VX, FX, ATX
- 3. Processadores
	- 3.1. Família de processadores Intel
	- 3.2. Arquitectura dos processadores (RISC/CISC)

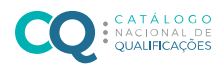

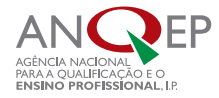

- 3.3. Co-processadores matemáticos
- 3.4. Memórias cache internas (L1)
- 3.5. Clock interno
- 3.6. Instalação e configuração de um processador
- 4. Memórias
	- 4.1. Distinguir memórias RAM, ROM, CACHE
	- 4.2. Número de contactos
	- 4.3. Velocidades
	- 4.4. Instalação de memórias num computador
- 5. Discos Rígidos e CD-ROM
	- 5.1. Normas EIDE/ATAPI e SCSI
	- 5.2. Instalação e/ou substituição de um disco rígido
	- 5.3. Instalação e/ou substituição de um CD-ROM
- 6. Buses
	- 6.1. Tipos de buses
	- 6.2. ISA/EISA, VESA, PCI
- 7. Portas de comunicações
	- 7.1. Portas de comunicação RS232C
	- 7.2. Portas de comunicação Centronics
	- 7.3. Instalação de um computador
	- 7.4. Montagem de um computador de raiz
- 8. Pequenas avarias
	- 8.1. Avarias com o rato e/ou teclado
	- 8.2. Avarias com as drives de disquetes
	- 8.3. Avarias com os discos
	- 8.4. Emissão de bips de erro
	- 8.5. Mensagens de erro do computador

0822 Gestão e organização da informação 25 horas

- Objetivos
- 1. Identificar e implementar procedimentos de organização da informação.
- 2. Aplicar técnicas de gestão e organização da informação.

- 1. Tratamento da informação e processos associados
	- 1.1. Dados
	- 1.2. Informação
	- 1.3. Registos
	- 1.4. Ficheiros
	- 1.5. Bases de dados
	- 1.6. Fluxos de informação
	- 1.7. Organigramas

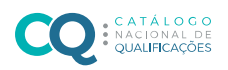

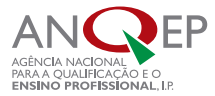

#### 2. Sistemas de gestão

- 2.1. Necessidades de gestão
- 2.2. Níveis de gestão
- 2.3. Tipos de abordagem
- 2.4. Linguagens

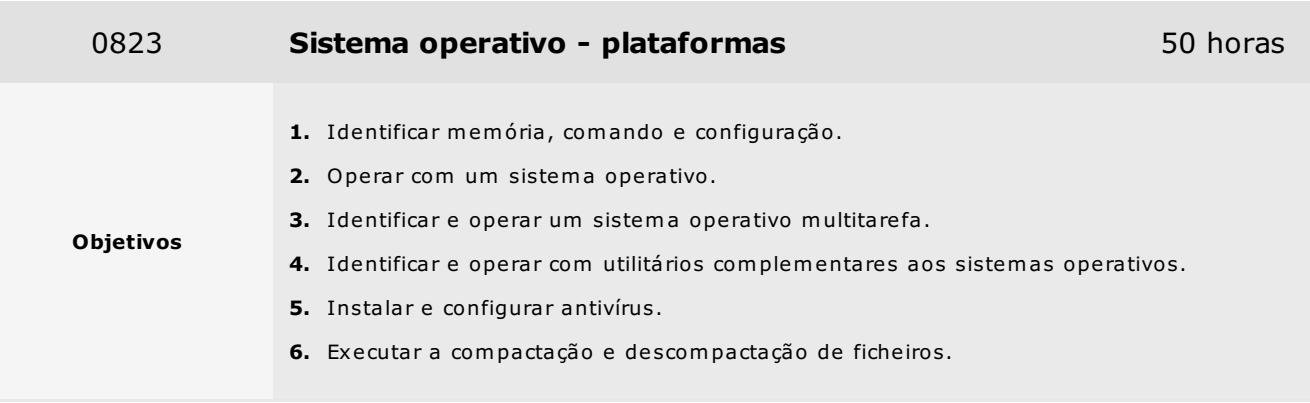

- 1. Sistema operativo
	- 1.1. Conceito
	- 1.2. Unidades de armazenamento
	- 1.3. Disquete, disco rígido e CD-ROM
- 2. Sistema operativo multitarefa
	- 2.1. Introdução aos SO gráficos
		- 2.1.1. Conceito
		- 2.1.2. Importância do rato
		- 2.1.3. Janelas e ícones
		- 2.1.4. Sistema de menus
		- 2.1.5. Organização interna de ficheiros
	- 2.2. Ambiente de trabalho
		- 2.2.1. Barra de tarefas
	- 2.3. Gestão do computador
		- 2.3.1. Disco e disquetes
		- 2.3.2. Painel de controlo
		- 2.3.3. Configuração da impressora
	- 2.4. Programas tarefas comuns
		- 2.4.1. Normalização
		- 2.4.2. Trabalho com ficheiros
		- 2.4.3. Utilização de impressoras
		- 2.4.4. Utilização da área de transferência
		- 2.4.5. Barras de ferramentas
	- 2.5. Acessórios básicos
		- 2.5.1. Calculadora
		- 2.5.2. Bloco de notas

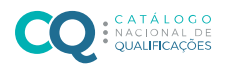

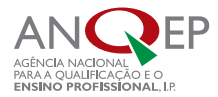

#### 2.5.3. Jogos

2.6. Manutenção do sistema operativo

2.6.1. Utilitários de manutenção

2.6.2. Registry

- 3. Sistema operativo utilitários complementares
	- 3.1. Antivírus -procedimentos de instalação e configuração

3.1.1. Software de deteção de vírus

- 3.2. Compactação e descompressão de ficheiros
- 3.3. Utilitários de compressão de informação

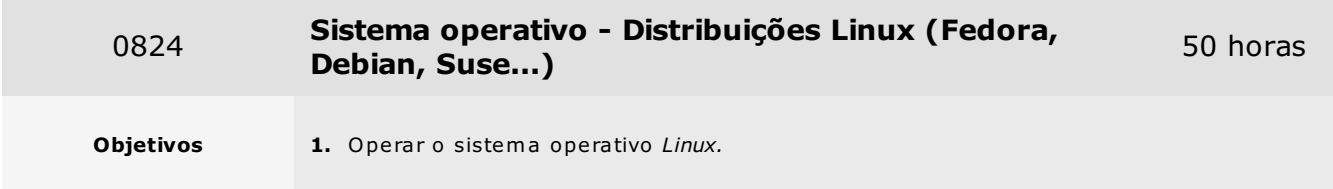

- 1. Conceitos
	- 1.1. Kernel, sistemas operativos e distribuições
	- 1.2. Linux x Microsoft
	- 1.3. Exemplos da utilização do Linux
	- 1.4. Software livre, GNU, GPL
	- 1.5. Segurança dentro do software livre
	- 1.6. Software livre dentro de empresa
	- 1.7. Aquisição de software livre
	- 1.8. Linux como ambiente multiplataforma, multi-utilizador e multi-arquitetura vantagens
- 2. Compatibilidade do Linux com o hardware dos PC
	- 2.1. Conceitos de discos, partições e sistemas de pastas
	- 2.2. Partições Linux x, partições DOS x e partições NTFS
	- 2.3. Diferenças entre Linux e Microsoft Server
	- 2.4. Hardware e hardware para o servidor Linux
	- 2.5. Dual boot
	- 2.6. Conceitos e utilização da memória virtual do Linux (swap)
	- 2.7. Partição ext2 e ext3 diferenças
- 3. Instalação do Linux a partir do CD
	- 3.1. Instalação o Linux através do MS-DOS
	- 3.2. Criação de disquetes de instalação no DOS e no Linux
	- 3.3. Instalação do Linux
	- 3.4. Utilização do Disk Druid e do Fdisk
	- 3.5. Criação e exclusão de partições do Linux
	- 3.6. Edição de partições
	- 3.7. Partições do servidor e partição swap
	- 3.8. Pontos de montagem e dispositivos

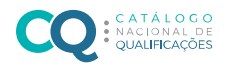

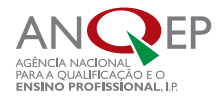

- 3.9. Pacotes para instalação
- 3.10. Configuração de rato, teclado e idioma
- 3.11. Configuração do ambiente gráfico (X Server) durante a instalação
- 3.12. Programa Setup configuração do rato, teclado, fuso-horário e som
- 3.13. Instalação por disquete do Linux
- 3.14. Criação de uma disquete de inicialização do Linux para instalação
- 3.15. Troubleshooting exclusão de uma partição faz o Linux não iniciar
- 3.16. Superutilizador
- 3.17. Segurança com a conta do superutilizador
- 4. Passwords e segurança
	- 4.1. Criação de um utilizador comum para o uso do sistema
	- 4.2. Instalação do LILO (LInux LOader)
	- 4.3. Realização do dual boot e configuração do MBR (LILO) no Linux para dual boot
	- 4.4. Instalação do Grub
	- 4.5. Gestão do LILO configuração do boot, password, mensagens de arranque
	- 4.6. Pastas de mensagens e boas-vindas
	- 4.7. Logon no sistema
	- 4.8. Conceito de terminais virtuais e como utilizá-los
	- 4.9. Recuperação de uma password
	- 4.10. Edição de um texto
	- 4.11. Introdução ao vi
	- 4.12. Utilização do mcedit
- 5. Visualização do espaço livre e do tamanho da unidade e formatação e verificação a unidade
	- 5.1. Correcção de erros na unidade
	- 5.2. Visualização de partições criadas
	- 5.3. Sistemas de pastas suportados pelo Linux
	- 5.4. Partições ext2 e ext3
	- 5.5. Conceito de montagem no Linux
	- 5.6. Trabalho com dispositivos
	- 5.7. Utilização do cfdisk para criar partições
	- 5.8. Unidades de disco
	- 5.9. Montagem e desmontagem de unidades
- 6. Criação de partições para utilizadores
	- 6.1. Montagem e desmontagem do floppy e CD-ROM
	- 6.2. Criação de uma partição DOS/Windows
	- 6.3. Formatação de disquetes em Ext2 (Linux) ou DOS (Windows)
	- 6.4. Criação automática de partições no arranque
	- 6.5. Pasta /etc/fstab
	- 6.6. Criação de partições para leitura
	- 6.7. Criação de um disco de boot
	- 6.8. Comandos de pesquisa
	- 6.9. Acesso a discos de um servidor
	- 6.10. Criação e formatação de uma partição num disco de servidor remoto
	- 6.11. Raid no Linux
	- 6.12. Mirror

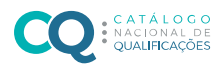

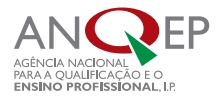

- 6.13. Recuperação de um disco em mirror
- 6.14. Recuperação num outro servidor de uma partição que não arranca
- 6.15. LVM Logical Volume Management.
- 6.16. Comparação entre LVM e Raid
- 6.17. Dispositivos LVM
- 6.18. Reendereço do espaço dinamicamente sem reiniciar o servidor
- 6.19. Compilação do LVM
- 6.20. Manipulação de discos virtuais
- 7. Shell
	- 7.1. Conceito e tipos
	- 7.2. Pastas de inicialização do shell
	- 7.3. Bash
	- 7.4. Scripts de Shell
	- 7.5. Criação de Scripts para principais comandos no Linux
	- 7.6. Criação de Scripts para backup
	- 7.7. Comandos de scripts
	- 7.8. Variáveis
	- 7.9. Utilização de variáveis em scripts
	- 7.10. Alias criação para um e para múltiplos comandos
	- 7.11. Conceito de entradas e saídas
	- 7.12. Pipes
- 8. Shell scripts
	- 8.1. Conceito
	- 8.2. Execução de múltiplos comandos
	- 8.3. Declaração de variáveis
	- 8.4. Primeiro script (hello world)
	- 8.5. Leitura da entrada de comandos (argv,argc)
	- 8.6. Valor de saída dos programas
- 9. Operadores aritméticos
	- 9.1. Operadores lógicos
	- 9.2. Caracteres especiais
	- 9.3. Listas
	- 9.4. Aspas simples e duplas, crase
	- 9.5. Expressões
	- 9.6. Instruções if, case, for, while, until, function, select
	- 9.7. Declarações numéricas
	- 9.8. Scripts para backup
- 10. Comandos de manipulação de processos
	- 10.1. Processos, sinais e prioridade
	- 10.2. Comandos alternativos
- 11. Quotas de disco
	- 11.1. Definição
	- 11.2. Configuração dos sistemas de pastas
	- 11.3. Definição de quotas de utilizadores e grupos
	- 11.4. Definição de quotas de disco para utilizadores

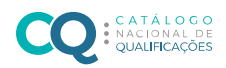

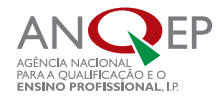

- 11.5. Activação quotas
- 11.6. Relatórios de quotas
- 12. Interface gráfica
	- 12.1. Comando setup
	- 12.2. X-Window System
	- 12.3. Modelo clinte/servidor
	- 12.4. Definição e exemplos de Xserver e Xclients
	- 12.5. Servidor X e o TCP/IP
	- 12.6. Variável de ambiente DISPLAY
	- 12.7. Window managers
	- 12.8. Configuração do modo de inicialização gráfica
	- 12.9. Criação de scripts de inicialização das interfaces
- 13. Gnome
	- 13.1. Ambiente de trabalho do Gnome principais aspetos da interface Gnome
	- 13.2. Centro de controlo do Gnome
	- 13.3. Configuração da aparência, cores, proteção do ambiente de trabalho, temas, Windows Manager
	- 13.4. Principais programas no Gnome (Kde; Sawfish; enlightenment; wmaker; fvwm2)
	- 13.5. Pasta .xinitrc
	- 13.6. Configuração do hardware para funcionamento do X-Windows
	- 13.7. Desktops managers (dm) xdm; gdm; kdm
	- 13.8. Protocolo XDMCP
	- 13.9. Configuração X para fazer login remoto
	- 13.10. Reprodução do som no Linux formatos .mid, .wav
- 14. Impressão no Linux
	- 14.1. Instalação de uma impressora
	- 14.2. Configuração e iniciação do servidor de impressão
	- 14.3. Impressão a partir da linha de comando
	- 14.4. Visualização da fila de impressão
	- 14.5. Troubleshooting quando o Linux não imprime
	- 14.6. Configuração de uma impressora remota
- 15. Linuxconf
	- 15.1. Filosofia e conceito
	- 15.2. Menu do Linuxconf
	- 15.3. Administração do Linuxconf para rede, serviços do servidor, contas, diretivas, sistema de pastas, boot
	- 15.4. Quando a distribuição não possui o LinuxConf ou ele não está instalado ou o acesso ao servidor é remoto
	- 15.5. Linuxconf e a distribuição
- 16. DOS no Linux
	- 16.1. Acesso a uma disquete através do DOS no Linux
	- 16.2. Emulação de comandos para DOS no Linux
- 17. Gestão de pacotes e programas
	- 17.1. Gestor de pacotes RPM Red Hat Package Manager
	- 17.2. Visualização dos pacotes instalados
	- 17.3. Verificação da dependência entre pacotes
	- 17.4. Listagem das pastas de um pacote
	- 17.5. Instalação e remoção de um pacote

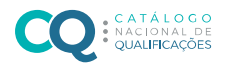

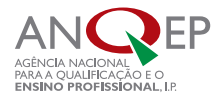

- 17.6. Verificação da integridade dos pacotes
- 17.7. Actualização de um pacote
- 17.8. Instalação de programas no Linux (Sun Star Office, Corel Word Perfect, Acrobat Reader)
- 17.9. Gestão de pacotes instalados manualmente
- 17.10. Correcção de bugs de versões
- 17.11. Compilação de pacotes
- 17.12. Sources
- 17.13. Descompactação de sources
- 17.14. Patches de correcções

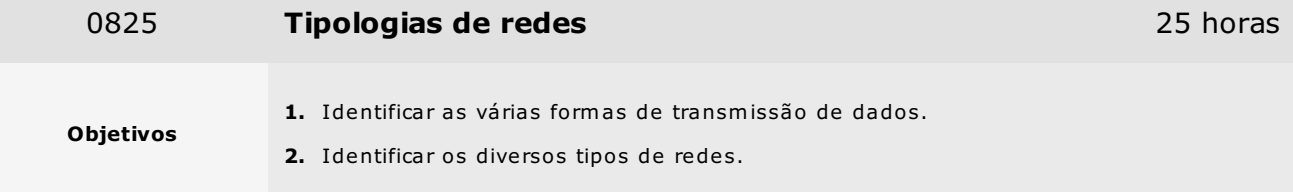

- 1. Introdução às redes
	- 1.1. Necessidade das redes
	- 1.2. Tipos de redes
	- 1.3. Redes ponto-a-ponto
	- 1.4. Redes cliente-servidor
	- 1.5. Tipos de servidores
	- 1.6. Componentes de uma rede
	- 1.7. Transmissão de dados
	- 1.8. Modos informação analógica vs digital modulação
	- 1.9. Sistemas de Numeração (Binário, Octal, Decimal, Hexadecimal)
	- 1.10. Transmissão via porta série, paralela, USB, IEEE 1394, sem fios. FDD

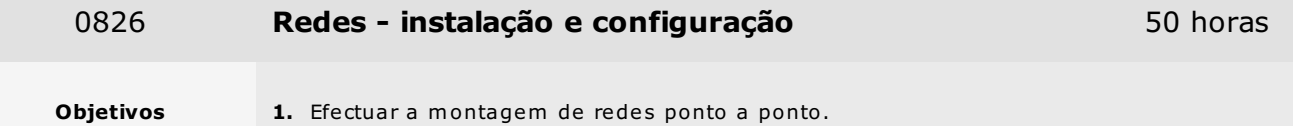

- 1. Montagem física
	- 1.1. Fundamentos e Arquitetura de Redes
	- 1.2. Cablagem (Coaxial, UTP, Fibra, etc.)
	- 1.3. Instalação e configuração das placas de rede
	- 1.4. Configuração do sistema operativo

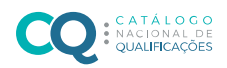

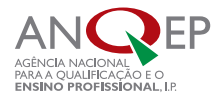

- 2. Partilha de Impressoras
	- 2.1. Fundamentos (NetBIOS, Samba)
	- 2.2. Habilitação da partilha
	- 2.3. Instalação e utilização da Impressora
- 3. Partilha de pastas
	- 3.1. Fundamentos
	- 3.2. Habilitação a partilha
	- 3.3. Acesso a diretorias partilhadas

#### 4. Partilha do modem

- 4.1. Fundamentos
- 4.2. Instalação, configuração e partilha da ligação à Internet
- 4.3. Configuração dos demais micros da rede
- 4.4. ICS, WinGate, Proxy, etc.
- 4.5. Instalação e configuração do WinGate

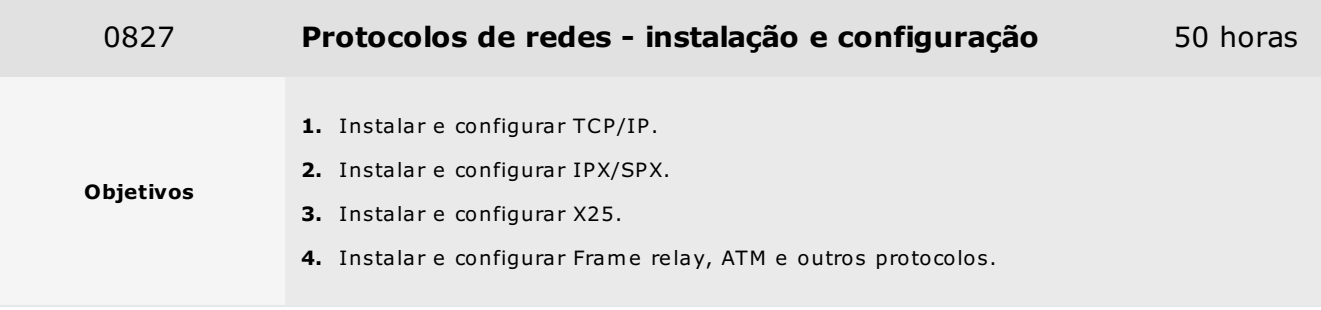

#### Conteúdos

#### 1. Protocolos

- 1.1. Protocolos fundamentos
- 1.2. Conceitos básicos
- 1.3. Modelo OSI
	- 1.3.1. Camada 7 aplicação
	- 1.3.2. Camada 6 apresentação
	- 1.3.3. Camada 5 sessão
	- 1.3.4. Camada 4 transporte
	- 1.3.5. Camada 3 rede
	- 1.3.6. Camada 2 link de dados
		- 1.3.6.1. Controlo de acesso ao meio (MAC)
		- 1.3.6.2. Estrutura de um quadro MAC
		- 1.3.6.3. Estrutura e controlo de LLC
	- 1.3.7. Camada 1 física

```
1.4. Modelo TCP/IP
```
- 1.4.1. Camada 4 Aplicação
- 1.4.2. Camada 3 Transporte
- 1.4.3. Camada 2 Rede
- 1.4.4. Camada 1- Física

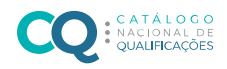

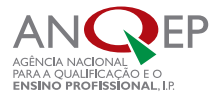

- 1.5. Padrão IEEE 802
- 1.6. Camada física
- 1.7. Controlo de acesso ao meio (MAC)
- 1.8. Estrutura de um quadro MAC
- 1.9. NDIS e ODI
- 1.10. Fundamentos
- 1.11. Camadas de aplicação; transporte; Internet; interface com a rede
- 1.12. Endereçamento IP
- 1.13. Máscara de rede
- 1.14. ARP (Address Resolution Protocol)
- 1.15. RARP (Reverse Address Resolution Protocol)
- 1.16. IP (Internet Protocol)
- 1.17. Estrutura do datagrama IP
- 1.18. Tipo de Serviço
- 1.19. Opções
- 1.20. Fragmentação de datagramas
- 1.21. ICMP (Internet Control Message Protocol)
- 1.22. Estrutura das Mensagens ICMPEco
- 1.23. Destino inalcançável
- 1.24. Congestionamento e redireccionamento
- 1.25. Tempo de vida excedido
- 1.26. Problema nos parâmetros
- 1.27. Solicitação de horário
- 1.28. UDP (User Data Protocol)
- 1.29. Estrutura do Datagrama UDP
- 1.30. TCP (Transmission Control Protocol)
- 1.31. Transmissão e receção de pacotes
- 1.32. Ligação
- 1.33. Sockets
- 1.34. Janela
- 1.35. Organização dos segmentos recebidos
- 1.36. Estrutura do segmento TCP
- 1.37. Checksum
- 1.38. Protocolos de aplicação
- 1.39. DNS (Domain Name System)
- 1.40. Formato das Mensagens DNS
- 1.41. Telnet
- 1.42. FTP (File Transfer Protocol)
- 1.43. TFTP (Trivial File Transfer Protocol)
- 1.44. SMTP (Simple Mail Transfer Protocol)
- 1.45. Relação do serviço de e-mail com POP3 (Post Office Protocol v3.0)
- 1.46. HTTP (HyperText Transfer Protocol)
- 1.47. Vertentes de HTTPS (SSL Secure Sockets Layer)
- 1.48. TCP (Transmission Control Protocol)
- 2. IPX/SPX

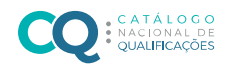

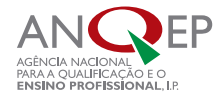

- 2.1. Fundamentos
- 2.2. IPX (Internet Packet Exchange)
- 2.3. Estrutura do datagrama IPX
- 2.4. Problema do IPX em Redes Ethernet
- 2.5. SPX (Sequenced Packet Exchange)
- 2.6. SAP (Service Advertisement Protocol)
- 2.7. Fundamentos
- 2.8. Tipos de redes
- 2.9. Redes comutadas orientadas à ligação
- 2.10. Funcionamento do X.25
- 2.11. Nível de Pacote (X.25)
- 2.12. Chamada
- 2.13. Transmissão de dados
- 2.14. Fragmentação
- 2.15. Nível de link (LAPB, Link Access Protocol, Balanced)
- 2.16. Nível físico (X.21)
- 3. Frame Relay
	- 3.1. Fundamentos
	- 3.2. Funcionamento do Frame Relay
	- 3.3. Estrutura do Quadro Frame Relay
	- 3.4. Congestionamento
- 4. ATM
	- 4.1. Fundamentos
	- 4.2. Funcionamento do ATM
	- 4.3. Transporte de células
	- 4.4. Estrutura da célula ATM
	- 4.5. Camada de adaptação
	- 4.6. Estrutura do pacote AAL5
	- 4.7. Camada física
	- 4.8. TCP/IP sobre ATM
	- 4.9. Utilização de vários protocolos
	- 4.10. Endereços IP
	- 4.11. Estrutura da mensagem ATMARP
- 5. Outros protocolos
	- 5.1. Fundamentos
	- 5.2. NetBEUI
	- 5.3. AppleTalk
	- 5.4. Camadas de aplicação; sessão; transporte
	- 5.5. Camada entrega de datagramas
	- 5.6. LocalTalk
	- 5.7. PPP
	- 5.8. SNA
	- 5.9. SNA tradicional
	- 5.10. APPN
	- 5.11. Conceitos básicos de arquitetura de mainframes

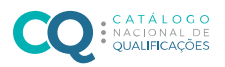

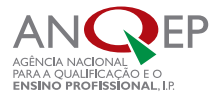

- 5.12. APPN x SNA arquitetura e routing
- 5.13. Routing em redes APPN

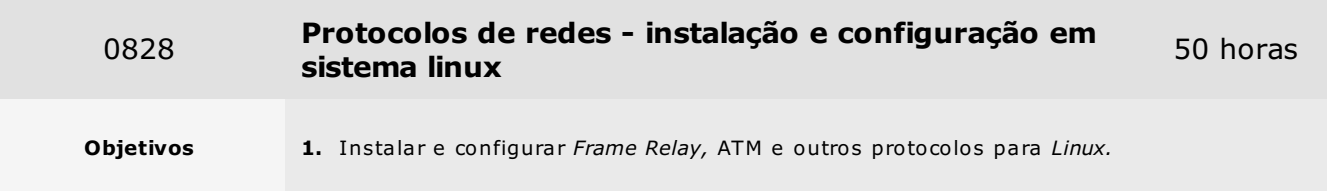

- 1. Conceitos de redes de computadores
- 2. Tipos de rede
- 3. Protocolos TCP/IP; UDP/IP; IPX; NetBEUI; DECnet
- 4. Classes de rede TCP/IP
- 5. Endereços de IP
- 6. Endereços reservados de IP
- 7. Outros protocolos ICMP; ARP; OSPF; BGP; EGP; RIP
- 8. Modelo cliente-servidor
- 9. Portas
- 10. Pasta /etc/services
- 11. Principais serviços do Linux
- 12. Pasta /etc/hosts e /etc/sysconfig/network
- 13. Configuração do TCP/IP no Linux
- 14. Conceitos de rede
- 15. Servidor-cliente
- 16. Máquina local e remota
- 17. Gateway/Default Gateway
- 18. Hubs/Switches
- 19. Rotas/Routers
- 20. Comando ifconfig
- 21. Activação e desativação da placa de rede
- 22. Mudança do IP
- 23. Routing
	- 23.1. Resolução de rotas
	- 23.2. Routing direto e indireto
	- 23.3. ARP e o routing
	- 23.4. Rotas estáticas e dinâmicas
- 24. Comandos e pastas de rede
- 25. Activação de interfaces virtuais
- 26. Sub-redes
- 27. Conceito de subrede
- 28. Cálculo de subredes
- 29. CIDR

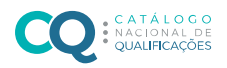

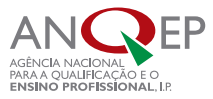

- 30. Classes de redes sobre o CIDR
- 31. Cálculo de máscaras de rede e sub-redes
- 32. Interrupção e inicialização dos serviços de rede

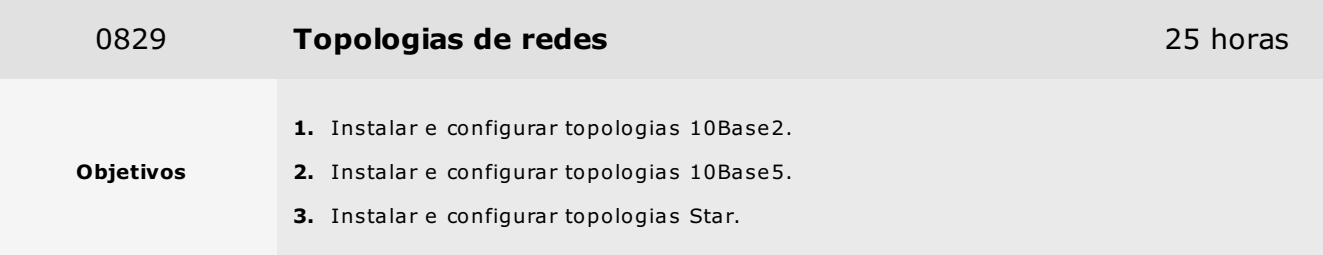

#### 1. Topologias

1.1. Fundamentos

#### 1.2. Ruído e atenuação

- 1.3. Tipos de transmissão
- 1.4. Tipos de cabo coaxial
	- 1.4.1. Cabo coaxial fino (10Base2)
	- 1.4.2. Cabo coaxial grosso (10Base5)
- 1.5. Emendas
- 1.6. Montagem de cabos coaxiais finos
- 1.7. Instalação de transcetores em cabos coaxiais grossos
- 2. Topologia Star
	- 2.1. Fundamentos
	- 2.2. Topologia
	- 2.3. Par trançado sem blindagem (UTP)
	- 2.4. Pinagem
	- 2.5. 1000BaseT (Gigabit Ethernet)
	- 2.6. Cross-over
	- 2.7. Montagem de cabos par trançado sem blindagem
	- 2.8. Par trançado com blindagem (STP)
	- 2.9. Cablagem estruturada
	- 2.10. Instalação

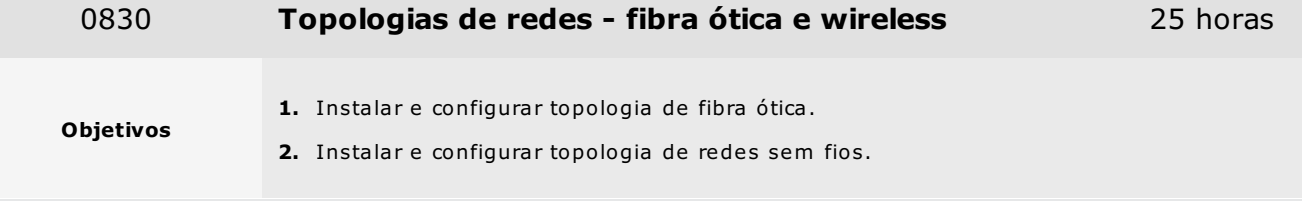

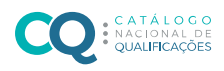

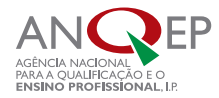

- 1. Topologia de fibra óptica
	- 1.1. Fundamentos
	- 1.2. Tipos
	- 1.3. Largura de banda
	- 1.4. Perda
	- 1.5. Redes de fibras ópticas
	- 1.6. FDDI (Fiber Distributed Data Interface)
	- 1.7. FOIRL (Fiber-Optic InterRepeater Link)
	- 1.8. 10BaseFL
	- 1.9. 100BaseFX
	- 1.10. 1000BaseSX
	- 1.11. 1000BaseLX
	- 1.12. ATM
	- 1.13. Fichas
	- 1.14. Montagem de cabos de fibra óptica
- 2. Redes sem fios/wireless
	- 2.1. Fundamentos
	- 2.2. Rádio
	- 2.3. Transmissões não-direcionais de frequência única
	- 2.4. FHSS (Frequency Hopping Spread Spectrum)
	- 2.5. DSSS (Direct Sequence Spread Spectrum)
	- 2.6. AirPort
	- 2.7. MMDS (Multipoint Microwave Distribution System)
	- 2.8. LMDS (Local Multipoint Distribution Services)
	- 2.9. DTH (Direct To Home)
	- 2.10. Outros sistemas
	- 2.11. Infravermelho
	- 2.12. IEEE 802.11 e IEEE 802.12
	- 2.13. IrDA (Infrared Developers Association)
	- 2.14. Laser

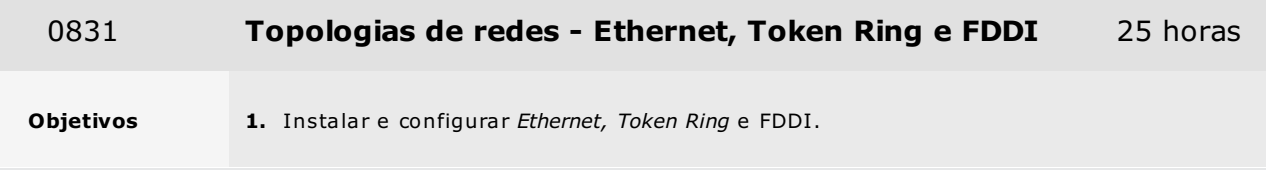

- 1. Topologia Ethernet
	- 1.1. Fundamentos
	- 1.2. Camada física
	- 1.3. CSMA/CD (Carrier Sense Multiple Access with Collision Detection)

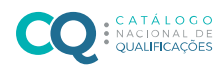

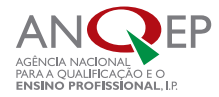

- 1.4. Transmissão de dados
- 1.5. Codificação manchester
- 1.6. Codificação 4B-5B
- 1.7. Codificação 4D-PAM5
- 1.8. Placas de rede
- 1.9. Cablagem
- 1.10. Controlo de acesso ao meio (MAC, IEEE 802.3)
- 1.11. Endereçamento MAC
- 1.12. Quadro Ethernet
- 1.13. Espaço entre quadros
- 1.14. Controlo do link lógico (LLC, IEEE 802.2)
- 2. Topologia Token Ring
	- 2.1. Fundamentos
	- 2.2. Topologia
	- 2.3. Camada física
	- 2.4. Transmissão de dados
	- 2.5. Cablagem
	- 2.6. Controlo de acesso ao meio (MAC, IEEE 802.5)
	- 2.7. Controlo do link lógico (LLC, IEEE 802.2)
- 3. Topologia FDDI
	- 3.1. Fundamentos
	- 3.2. Topologia
	- 3.3. Camada física
	- 3.4. Transmissão de dados
	- 3.5. Cablagem
	- 3.6. Controlo de acesso ao meio (MAC)
	- 3.7. Quadro de controlo (SMT, Station Management)
	- 3.8. Cabeçalho SMT
	- 3.9. Dados SMT
	- 3.10. Controlo do link lógico (LLC, IEEE 802.2)

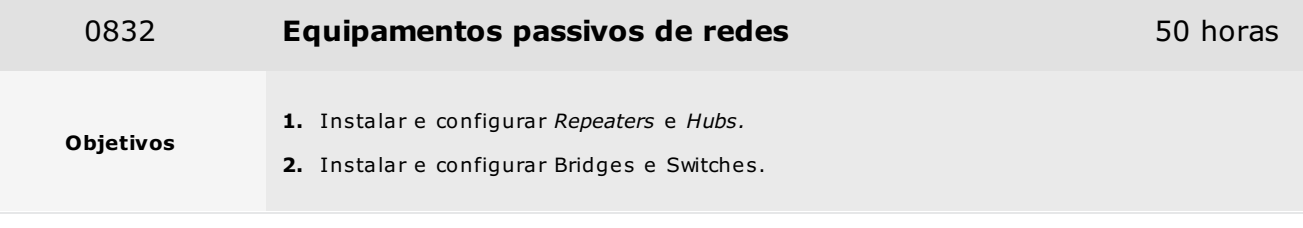

- 1. Repeaters e Hubs
	- 1.1. Fundamentos
	- 1.2. Regras de segmentação
	- 1.3. Regras de segmentação para redes ethernet padrão (10 Mbps)
	- 1.4. Lei 5-4-3

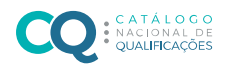

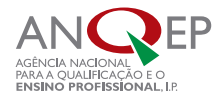

- 1.5. Regras de segmentação para redes fast ethernet (100 Mbps)
- 1.6. Regras de segmentação para redes gigabit ethernet (1 Gbps)
- 2. Bridges e Switches
	- 2.1. Fundamentos
	- 2.2. Switches
	- 2.3. Velocidade
	- 2.4. Segurança
	- 2.5. Ligação

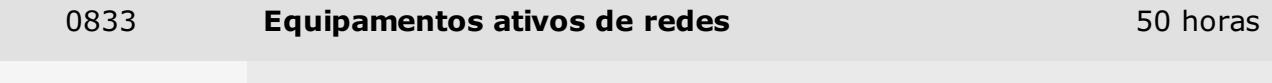

- Objetivos
- 1. Instalar e configurar Routers.
- 2. Instalar e configurar servidores e acessórios de rede.

- 1. Routers
	- 1.1. Fundamentos
	- 1.2. Protocolos
	- 1.3. RIP (Routing Information Protocol)
	- 1.4. Desvantagens
	- 1.5. Formato das mensagens RIP
	- 1.6. OSPF (Open Shortest Path First)
	- 1.7. Formato do cabeçalho OSPF
	- 1.8. Formato das mensagens Hello
	- 1.9. Demais mensagens OSPF
	- 1.10. Características
	- 1.11. Configuração de routing (tabelas de routing)
	- 1.12. Sistemas operativos (IOS) e comandos
	- 1.13. Configuração por consola/ssh/telnet
	- 1.14. Interfaces (série, ethernet)
- 2. Servidores e acessórios de rede
	- 2.1. Servidores especializados
	- 2.2. Tipos de servidores
	- 2.3. Hardware para servidores
	- 2.4. Fundamentos
	- 2.5. Processador
	- 2.6. Motherboards multiprocessadas
	- 2.7. Memória RAM ECC
	- 2.8. Disco rígido SCSI
	- 2.9. Armazenamento
	- 2.10. Sistema RAID de discos rígidos
	- 2.11. Padrões RAID

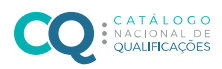

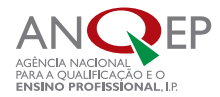

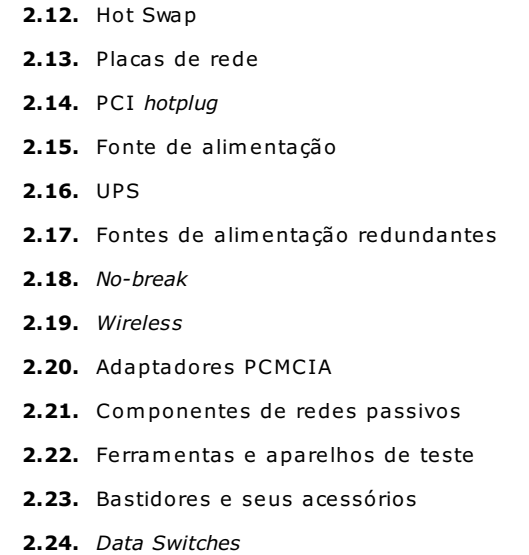

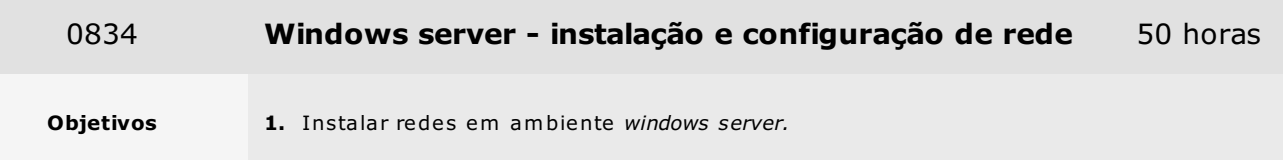

- 1. Instalação e configuração do windows server
	- 1.1. Fundamentos
	- 1.2. Acesso à Internet
	- 1.3. Endereços IP
	- 1.4. Servidores
	- 1.5. Características do windows server
	- 1.6. Domínio
	- 1.7. Active directory
	- 1.8. Configurar a placa de rede e o TCP/IP
	- 1.9. Assistente para configurar o servidor
	- 1.10. DHCP (Dynamic Host Configuration Protocol)
	- 1.11. Desempenho
	- 1.12. Ajuste da memória virtual
	- 1.13. Utilitários de monitorização do desempenho
	- 1.14. Instalação física
	- 1.15. Configuração dos clientes
	- 1.16. Teste à rede
- 2. Administração de utilizadores
	- 2.1. Fundamentos
	- 2.2. Gestão dos utilizadores e grupos
	- 2.3. Novos utilizadores e novos grupos
	- 2.4. Políticas de segurança
	- 2.5. Principais configurações de segurança

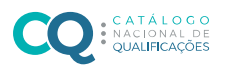

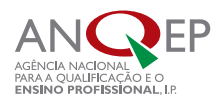

#### 2.6. Auditoria Autenticação

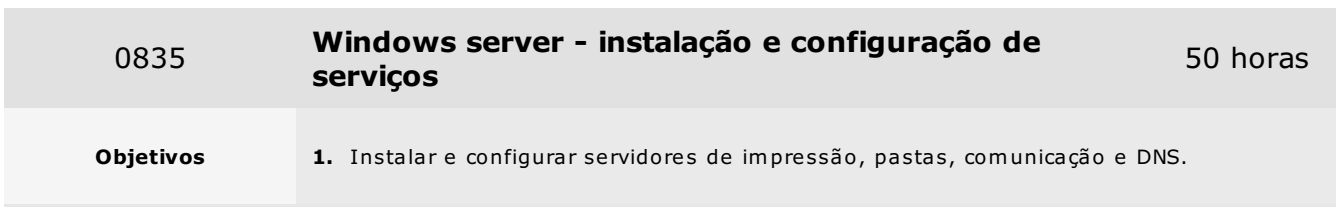

## Conteúdos

- 1. Servidores de impressão e pastas
	- 1.1. Fundamentos
	- 1.2. Servidor de impressão
	- 1.3. Auditoria
	- 1.4. Acesso à impressora a partir dos clientes
	- 1.5. Servidor de pastas
	- 1.6. Quotas
	- 1.7. Auditoria
	- 1.8. Acesso a pastas partilhadas a partir dos clientes
- 2. Servidor de comunicação
	- 2.1. Fundamentos
	- 2.2. Partilha da ligação à Internet
	- 2.3. Endereçamento IP
	- 2.4. Configuração dos clientes
	- 2.5. Routing e acesso remoto
	- 2.6. WinGate
- 3. Servidor DNS
	- 3.1. Fundamentos
	- 3.2. Instalação e configuração o servidor DNS
	- 3.3. Teste do servidor DNS
	- 3.4. Servidor DNS para domínios válidos na Internet

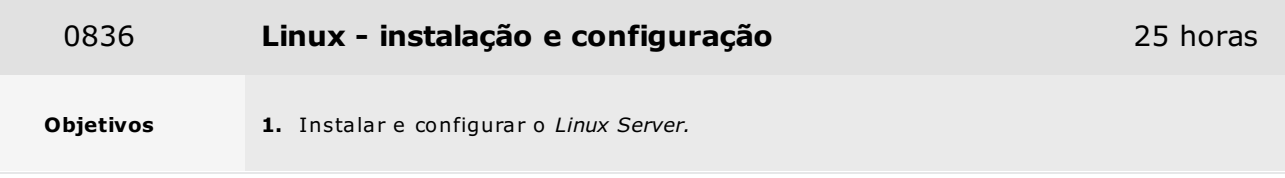

- 1. Conceitos sobre shell
- 2. Tipos de shell
	- 2.1. Bash, sh, csh, tcsh, ash, zsh, ksh

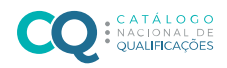

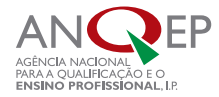

- 3. Bash, o shell padrão da GNU
- 4. Múltiplas consolas
- 5. Consolas e interface gráfica simultânea
- 6. Comandos
	- 6.1. Comandos rápidos de teclado
	- 6.2. Multiutilizadores
	- 6.3. Digitação de um comando
	- 6.4. Correcção de comandos
	- 6.5. Repetição de um comando
	- 6.6. Lista de históricos de comandos
	- 6.7. Cancelamento de um comando
	- 6.8. Comando history
	- 6.9. Logout
- 7. Formas de desligar e reiniciar o servidor
- 8. Comando shutdown e suas opções (mensagens, encerramento programado timer)
- 9. Desactivação das formas de encerramento do servidor
- 10. Obtenção de ajuda para comandos
- 11. Diretório /usr/share/man
- 12. Tipos de pasta normal, diretório, link, bloco, caractere, fifo, socket
- 13. Cores de pastas e pastas numa listagem
- 14. Alteração das cores da listagem de pastas e de fundo da consola
- 15. Alteração da fonte da consola
- 16. Visualização do calendário
- 17. Actualização da data e hora
- 18. Pasta /etc/tzconfig
- 19. Iniciação e encerramento de um programa residente
- 20. Encerramento de um processo em execução
- 21. Utilização da pausa em comandos

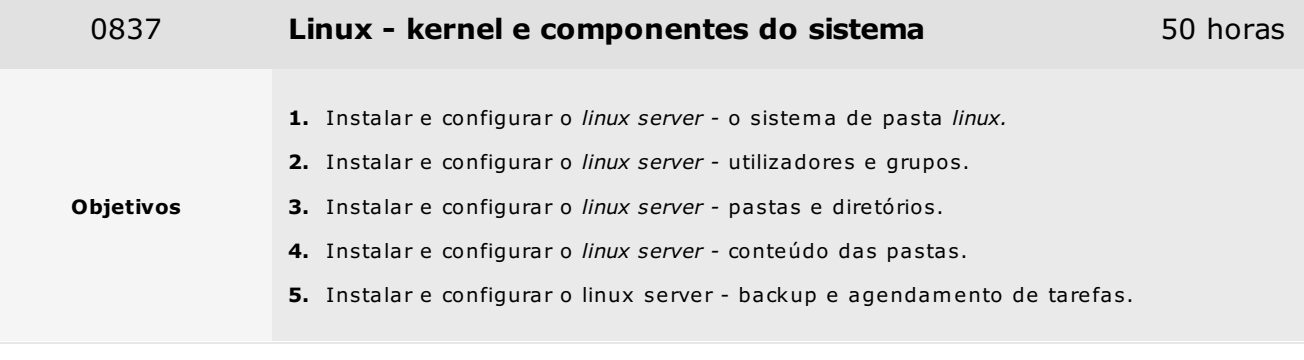

- 1. Sistema de pastas Linux
	- 1.1. Árvore de diretorias Linux diretorias importantes e seus conteúdos
		- 1.1.1. Diretórios /.; bin; dev; etc; home; tmp; usr; var; opt; proc; mnt
	- 1.2. Outras diretorias e subdiretorias importantes

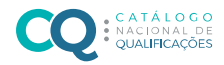

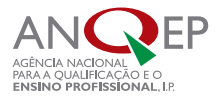

- 1.3. Tipos mais comuns de dispositivo (hdX, sdX, scX, fdX, ttySX,ttyX, psaux dsp, audio, mixer, zero, null)
- 1.4. /proc como sistema de pasta virtual
- 2. Utilizadores e grupos
	- 2.1. Visualização dos utilizadores ligados
	- 2.2. Visualização das secções de login
	- 2.3. Criação de utilizadores
	- 2.4. Criação ds password do utilizador
	- 2.5. Criação de grupos
	- 2.6. Identificação de UID e GID
	- 2.7. Alteração de nomes de login
	- 2.8. Desactivação temporária um utilizador
	- 2.9. Directivas de utilizador
		- 2.9.1. Directivas de passwords, alteração, tempo
		- 2.9.2. Excepções às directivas
		- 2.9.3. Pastas de directivas
	- 2.10. Personalização do diretório do utilizador
	- 2.11. Remoção de um utilizador
	- 2.12. Bloqueamento de um utilizador
	- 2.13. Definição de parametros de uma conta dias e datas de expiração
	- 2.14. Definição de privilégios especiais a utilizadores
	- 2.15. Definição de políticas de segurança
	- 2.16. Pastas / etc/passwd
- 3. Pastas e diretórios
	- 3.1. Listagem do conteúdo do diretório
	- 3.2. Mudança de diretório
	- 3.3. Criação, cópia e remoção diretório vazio
	- 3.4. Remoção de um diretório com conteúdo
	- 3.5. Visualização do caminho completo do diretório atual para o diretório do utilizador ligado
	- 3.6. Tamanho de diretorias
	- 3.7. Criação de pastas ou diretorias ocultas
	- 3.8. Criação de link simbólico e hard link
	- 3.9. Permissões de pastas e diretórios
	- 3.10. Alteração da propriedade de pastas e diretorias
	- 3.11. MC (Midnight Commander)
- 4. Conteúdo das pastas
	- 4.1. Localização de pastas por nome, data, tipo e proprietário
	- 4.2. Caracteres específicos em numa listagem de pastas more, less, cat, head, tail, tac, wc, grep, sort, uniq, cut, expand, awk, nl, split, csplit, tee, xargs, tr, sed, od, pr
- 5. Backup e agendamento de tarefas
	- 5.1. Comandos de backup
	- 5.2. Compactação e descompactação de pastas
	- 5.3. Formatos .zip, .Z, .gz, .bz2.
	- 5.4. Tar e Gzip
	- 5.5. Backups no Linux
	- 5.6. Gestão e restauração de um backup
	- 5.7. Backups em disquetes

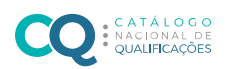

5.8. Fita

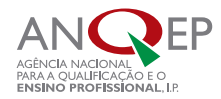

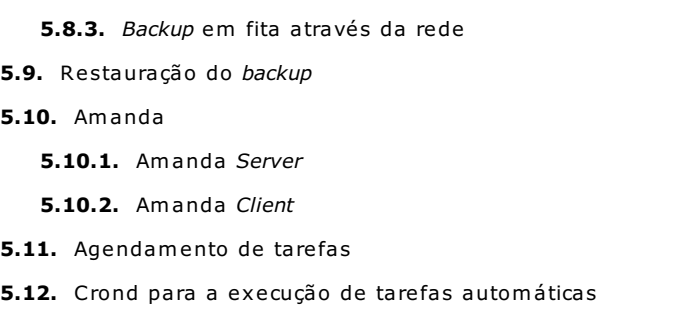

5.13. Scripts de backup e backup automatizado

5.14. Diretório /var/spool/cron/

5.8.1. Backup em fita. 5.8.2. RMT – remote tape

5.15. Diretório /var/spool/at/

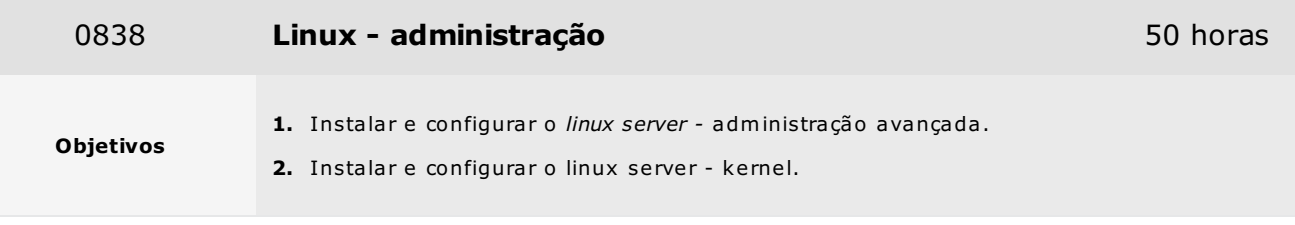

## Conteúdos

1. Administração avançada do Linux

- 1.1. Processo INIT
- 1.2. Conceito de runlevels
- 1.3. Função de runlevels
- 1.4. /etc/inittab
- 1.5. /etc/rc.d/init.d/
- 1.6. /etc/rc.3/rcX.d/
- 1.7. /etc/rc.d/rc.sysinit
- $1.8.$  /etc/rc.d/rc.local
- 2. Kernel
	- 2.1. Versões de kernel Linux
	- 2.2. Pacotes necessários para a compilação de um kernel dentro de um sistema
	- 2.3. RedHat
	- 2.4. Compilação do kernel
	- 2.5. Compilação de módulos
	- 2.6. Descrição das principais opções
	- 2.7. Gestão dos módulos
	- 2.8. Kernel modular X Kernel monolítico
	- 2.9. Directório /lib/modules/
	- 2.10. Pasta /lib/modules/\$KERNEL/modules.dep
	- 2.11. Visualização da versão do Kernel
	- 2.12. Compilação e personalização do Kernel

| Técnico/a de Informática - Instalação e Gestão de Redes - Nível 4 | 18/05/2024

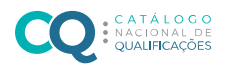

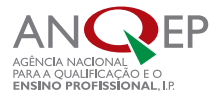

- 2.13. Programa menuconfig
- 2.14. Optimização do Kernel para o servidor
- 2.15. Selecção e desativação recursos
- 2.16. Selecção e desinstalação de módulos
- 2.17. Instalação de múltiplos Kernels
- 2.18. Instalação de um kernel no boot loader (LILO/GRUB)
- 2.19. Configurar o LILO para boot múltiplos com múltiplos Kernels
- 2.20. LILO
- 2.21. GRUB
- 2.22. Parametros para o boot loader
- 2.23. Actualização do Kernel com uma versão superior

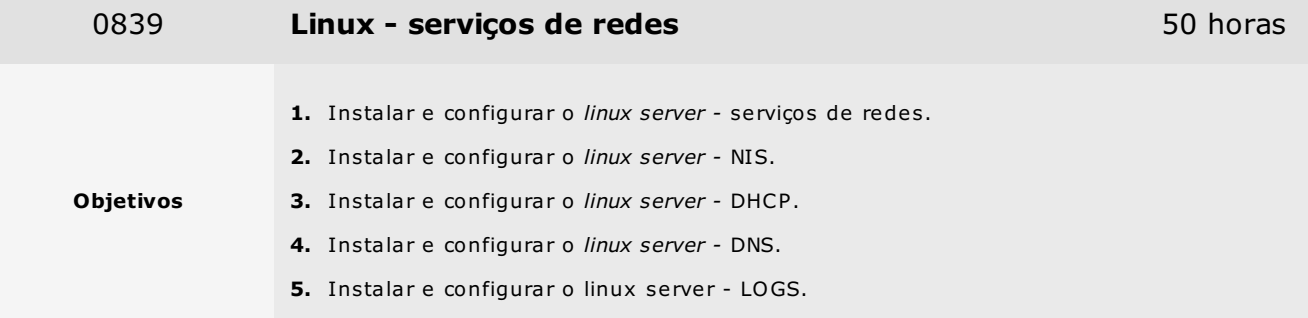

#### 1. Serviços de rede

- 1.1. /etc/rc.d/init.d/
- 1.2. Iniciação e paragem dos serviços
- 1.3. Pasta / etc/services
- 1.4. Lista de portas e serviços no Linux
- 1.5. Encerramento de um serviço ou porta
- 1.6. XINET.d
- 1.7. Arquivo /etc/xinetd.conf
- 1.8. Pasta /etc/xinet.d/
- 1.9. TCPWrappers
- 1.10. etc/hosts.allow
- 1.11. /etc/hosts.deny
- 2. NIS
	- 2.1. Configuração de um servidor NIS (Network Information Service)
	- 2.2. Criação de um domínio NIS
	- 2.3. Arquivo /etc/yp.conf
	- 2.4. Configuração de um Cliente NIS
	- 2.5. Acesso a contas no NIS
- 3. DHCP
	- 3.1. Conceito
	- 3.2. Iniciação do servidor DHCP

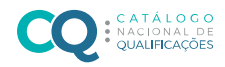

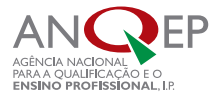

- 3.3. Descrição dos principais parametros lease time, range, mac address, routers, domain name
- 3.4. Name servers
- 3.5. Arquivo /var/lib/dhcp/dhcpd.leases
- 3.6. Configuração do range de uma rede
- 3.7. Definição de informações para a rede TCP
- 3.8. Definição de IP e informações para uma máquina específica na rede através de seu endereço físico
- 3.9. Definição de IPs para todas as máquinas na rede através de seu endereço físico
- 3.10. Coexistência de mais de um servidor DHCP na rede
- 3.11. Configuração de um cliente para acessão à rede DHCP
- 3.12. Comando pump
- 3.13. DHCP do Linux
- 4. DNS
	- 4.1. Conceitos
	- 4.2. Zona
	- 4.3. Domínios
	- 4.4. Nós
	- 4.5. Servidores Matriz (root servers)
	- 4.6. FAPESP e Internic
	- 4.7. DNS e replicação de zonas
	- 4.8. BIND (named) Berkeley Internet Name Domain
	- 4.9. Arquivo /etc/named.conf
	- 4.10. Instruções options e zone
	- 4.11. Arquivo /var/named/named.ca
	- 4.12. Criação e edição de zonas
	- 4.13. Delegação autorização para novas zonas
	- 4.14. Configuração a replicação das zonas
	- 4.15. Configuração de um servidor Master e Slave
	- 4.16. Iniciação do servidor DNS
	- 4.17. Papel do DNS e do hosts
	- 4.18. Configuração de um cliente
	- 4.19. Máquinas a inserir no DNS
- 5. LOGS
	- 5.1. Arquivos de log do sistema
	- 5.2. Pasta /var/log
	- 5.3. Arquivo messages
	- 5.4. Syslogd
	- 5.5. Arquivo syslog
		- 5.5.1. Outros arquivos de log de aplicativos
		- 5.5.2. Apache
		- 5.5.3. Sendmail

0840 **Servidores web** 50 horas 50 horas 50 horas 50 horas 50 horas 50 horas 50 horas 50 horas 50 horas 50 horas

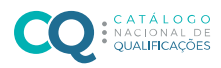

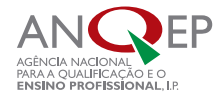

- 1. Instalar e configurar o servidor Web.
- 2. Instalar e configurar o servidor Web TELNET, RLOGIN e SSH.
- 3. Instalar e configurar o servidor Web FP.

- 1. TELNET, RLOGIN, SSH eFTP
	- 1.1. Login remoto

Objetivos

- 1.2. Serviço cliente Telnet
- 1.3. Telnet
	- 1.3.1. Configuração do serviço Telnet
	- 1.3.2. Uso do serviço Telnet para administração remota
	- 1.3.3. Execução de aplicativos remotamente via Telnet
	- 1.3.4. Shutdown remoto
	- 1.3.5. Desabilitação do serviçoTelnet
	- 1.3.6. Impedimento do servidor de uso do serviço Telnet
	- 1.3.7. Outras formas de administração remota
	- 1.3.8. Servidor Linux acesso a arquivos do servidor mesmo sem Telnet

#### 1.4. RLOGIN

- 1.4.1. Desabilitação do rlogin
- 1.4.2. Ligação a outras portas
- 1.4.3. arquivo /etc/securetty
- 1.4.4. Desabilitação do acesso remoto do root
- 1.4.5. Configuração dos serviços em xinetd.d

#### 1.5. SSH

- 1.5.1. Comparação do SSH ao telnet/ftp e o rlogin
- 1.5.2. Logon em máquinas remotas com o SSH
- 1.5.3. Copia de arquivos pelo SSH(scp)
- 1.5.4. Criação de uma nova assinatura digital
- 1.5.5. Logon usando a assinatura
- 1.5.6. Utilização do SSH para execução de programas remotos
- 1.5.7. Utilização do SSH para clientes X localmente
- 1.5.8. Túneis SSH
- 1.5.9. Habilitação e desabilitação do acesso remoto do utilizador de root

1.6. FTP

- 1.6.1. Wu-FTPd
- 1.6.2. Conceito de FTP
- 1.6.3. Construção de um servidor FTP
- 1.6.4. FTP público
- 1.6.5. FTP de utilizadores
- 1.6.6. Configuração de um servidor FTP para Internet
- 1.6.7. Ligação a um servidor FTP
- 1.6.8. Utilização de um browser para ligação um servidor FTP

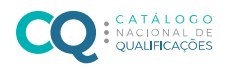

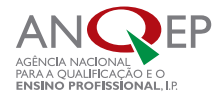

- 1.6.9. Comandos do cliente FTP
- 1.6.10. Directório pub.
- 1.6.11. Configuração de mensagens para os utilizadores
- 1.6.12. Configuração de variáveis de mensagens
- 1.6.13. Pasta /var/ftp
- 1.6.14. Arquivo /etc/ftpaccess
- 1.6.15. Definição de ícones de arquivo
- 1.6.16. Limitação do número de utilizadores
- 1.6.17. Realização FTP para conta de utilizador
- 1.6.18. Configuração de um servidor FTP Linux para uma máquina clienteem plataforma Windows
- 1.6.19. Limitação do utilizador à sua pasta raiz no FTP (ChangeRoot)
- 1.6.20. Preparação de uma pasta para um cliente atualizar o site via FTP
- 1.6.21. Desactivação do FTP
- 1.6.22. Desactivação do utilizador anonymous
- 1.6.23. Definição de utilizadores para usar o FTP
- 2. Servidor Web computação remota, TALK e NFS

2.1. Computação remota

- 2.1.1. Conceito
- 2.1.2. Utilizações
- 2.1.3. VNC
- 2.1.4. VNC e o ambiente multiplataforma
- 2.1.5. VNC e a computação móvel
- 2.1.6. Ligação ao servidor VNC Linux e Windows
- 2.1.7. Configuração e execução de um servidor VNC
- 2.2. TALK
	- 2.2.1. Programa Talk
	- 2.2.2. Configuração dos serviços necessários para Talk
	- 2.2.3. Inibição Talk
- 2.3. NFS
	- 2.3.1. Conceito de Network File System
	- 2.3.2. Utilidades do NFS
	- 2.3.3. Daemons do NFS (rpcd, statd, mountd, nfsd)
	- 2.3.4. Configuração do arquivo exports
	- 2.3.5. Iniciação dos serviços de NFS
	- 2.3.6. Definição de permissões de pastas exportados
	- 2.3.7. Acesso a pastas como root e utilizador
	- 2.3.8. Importação de pastas num servidor
	- 2.3.9. Montagem de volumes NFS
	- 2.3.10. Utilização do mount para aceder a um recurso remoto
	- 2.3.11. Configuração do /etc/fstab para acesso
	- 2.3.12. Exportação do CD-ROM e instalar num outro servidor
	- 2.3.13. Configuração de um único site em múltiplos servidores usando NFS
	- 2.3.14. Verificação de partilhas locais e remotas (showmount)
	- 2.3.15. Configuração e execução do servidor NFS
	- 2.3.16. RPC conceito

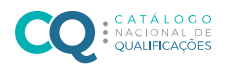

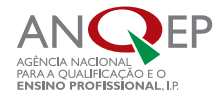

- 2.3.17. Versões de programas
- 2.3.18. RPC Info
- 2.3.19. Utilização do RPC para verificar se um servidor remoto esta executar o NFS
- 2.3.20. Instalação automática
- 2.3.21. Instalação automática X manual
- 2.3.22. Operacionalidade da instalação automática
- 2.3.23. Atomount e o fstab
- 2.3.24. /etc/auto.master
- 2.3.25. /etc/auto.misc
- 2.3.26. Instalação de sistemas remotos automaticamente
- 2.3.27. Configuração do NFS no Boot para iniciar um servidor com pastas criadas
- 2.3.28. Utilização do NFS para configurar pastas de utilizadores únicos num servidor

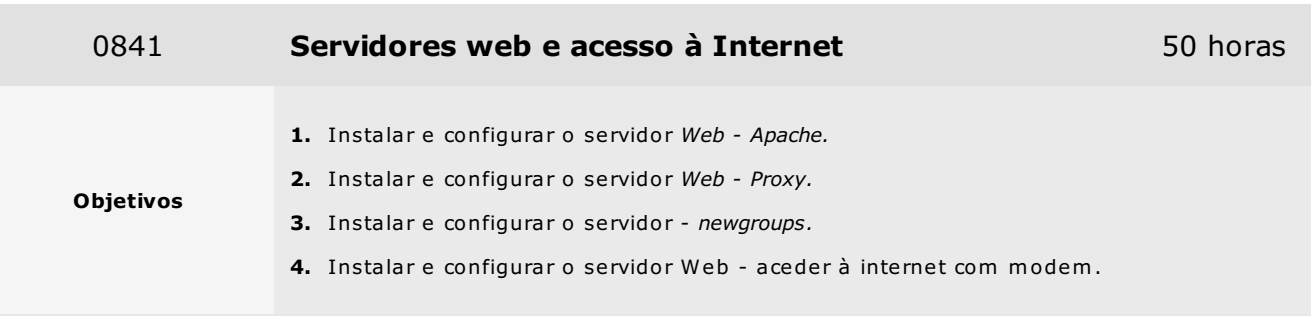

#### 1. Servidor Apache

- 1.1. Conceito de servidores de páginas
- 1.2. Aplicações de um servidor de páginas
- 1.3. Apache Web Server
- 1.4. Aplicações do Apache
- 1.5. Utilização de um browser para acessar um servidor de páginas
- 1.6. Configuração do servidor de páginas Apache
- 1.7. Iniciação do Apache
- 1.8. Configuração do site principal de um servidor
- 1.9. Pastas do Apache
- 1.10. Abertura da página principal de um site
- 1.11. Configuração do arquivo httpd.conf
- 1.12. Criação de múltiplos sites em um servidor
- 1.13. Criação de mais de um domínio (domínio virtual)
- 1.14. Gestão de domínios virtuais
- 1.15. Realização de FTP para o site principal
- 1.16. Configuração de uma área restrita num site
- 1.17. Acesso a uma área restrita no site com username e password
- 1.18. Criação de sites de clientes e execução de FTP para o site
- 1.19. Interacção do site com o servidor FTP para a Internet
- 1.20. Criação de aliases para diretórios locais

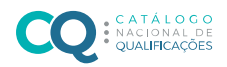

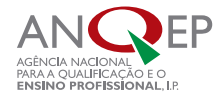

- 1.21. Controlo de acesso
- 1.22. Autenticação de utilizadores
- 1.23. Monitorização do servidor Web
- 1.24. Reiniciação do servidor Apache
- 1.25. Analise de arquivos de log do Apache
- 2. Servidor Proxy
	- 2.1. Proxy e cache de acessos
	- 2.2. Conceito de Proxy
	- 2.3. Squid
	- 2.4. Arquivo /etc/squid.conf
	- 2.5. Habilitação do Proxy e o cache de acessos
	- 2.6. Criação de regras baseadas em IP e nomes de paginas
	- 2.7. Habilitação dos logs do squid
	- 2.8. Análise dos logs do squid
- 3. Servidor Web Newgroups e acesso à Internet com modem
	- 3.1. Newsgroups
		- 3.1.1. Conceito
		- 3.1.2. Programas livres de Newsgroups.
		- 3.1.3. Instalação
		- 3.1.4. Definição de grupos
		- 3.1.5. Subscrições
		- 3.1.6. Colocação de mensagens
		- 3.1.7. Leitura de mensagens
	- 3.2. Acesso à Internet com modem
		- 3.2.1. Configuração do acesso a uma ligação Dial-up
		- 3.2.2. PPP
		- 3.2.3. Acesso à Internet
		- 3.2.4. Ligação para acesso à Internet
		- 3.2.5. Tipos de modem
		- 3.2.6. Reconhecimento do modem
		- 3.2.7. Configuração do PNP para ativar o modem
		- 3.2.8. Configuração do sistema de ligação
		- 3.2.9. Configuração de rotas para disponibilizar internet para toda a rede
		- 3.2.10. Navegação com o Netscape
		- 3.2.11. Netscape configurações básicas
		- 3.2.12. Correio electrónico

# 0842 **Servidores de e-mail - samba** 50 horas

Objetivos 1. Instalar e configurar o servidor de e-mail - samba.

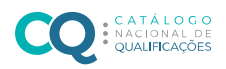

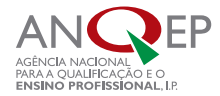

- 1. Servidor de e-mail
	- 1.1. Fundamentos
	- 1.2. Instalação do FTGatePro
	- 1.3. Configuração do FTGatePro
	- 1.4. Criação e gestão de contas de e-mail
	- 1.5. Filtros
	- 1.6. Ligação ao fornecedor de acesso
	- 1.7. Configuração dos clientes
- 2. Servidor de e-mail samba
	- 2.1. Histórico sobre o samba
	- 2.2. Conceitos da rede Microsoft
	- 2.3. Domínio e workgroup
	- 2.4. Partilha
	- 2.5. Master Browser/Domain Controler
	- 2.6. PDC/BDC
	- 2.7. Servidor de nomes WINS
	- 2.8. Integração do samba numa rede Microsoft
	- 2.9. Iniciação do servidor samba
	- 2.10. Configuração do servidor Linux para fazer parte de uma rede Microsoft
	- 2.11. Arquivo smb.conf
	- 2.12. Inserção do servidor Linux num domínio Microsoft
	- 2.13. Configuração de partilhas com a rede Microsoft
	- 2.14. Acesso a partilhasem redes Windows e Linux
	- 2.15. Configuração do servidor Linux para ser acedido por utilizadores das contas de um domínio da rede Microsoft
	- 2.16. Criação de diretórios de livre acesso
	- 2.17. Criação de diretórios de acesso restrito ou somente de leitura
	- 2.18. Partilha do CD-ROM e floppy para a rede Microsoft
	- 2.19. Partilha de todo o diretório raiz para o administrador da rede Microsoft
	- 2.20. Mapeamento de um diretório Linux em uma rede Microsoft
	- 2.21. Visualização dos servidores Linux no ambiente de rede e explorer das máquinas Microsoft
	- 2.22. Visualização dos servidores Linux no gestor de servidores de um NT Server
	- 2.23. Criação de um site no Front Page da Microsoft e publicação num servidor Apache
	- 2.24. Análise dos logs de acesso do Windows

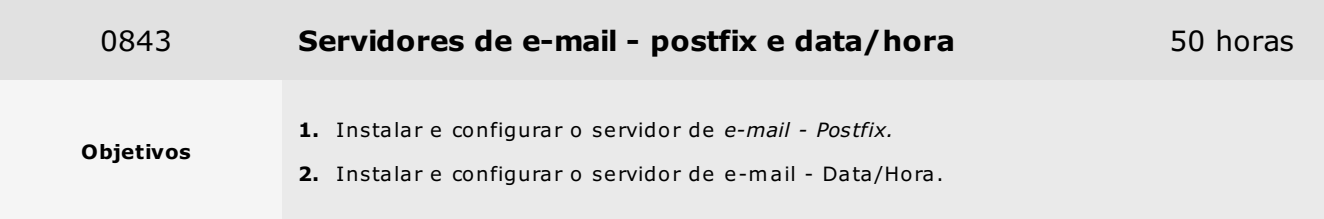

1. Servidor de Mail Postfix

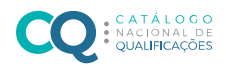

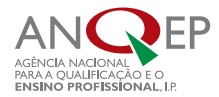

- 1.1. Aplicações de um servidor de correio
- 1.2. Postfixe o Sendmail
- 1.3. Protocolo SMTP
- 1.4. Protocolo POP
- 1.5. Protocolo IMAP
- 1.6. Utilização de um cliente de mail para acessar ao Linux como servidor de correio (envio e recepção)
- 1.7. Configuração do Postfix para enviar mensagens
- 1.8. Configuração do Qpopper para receber mensagens
- 1.9. Leitura das mensagens diretamente de dentro do servidor
- 1.10. Configuração do IMAP para receber mensagens
- 1.11. Análise de arquivos de log do Postfix
- 1.12. Alias
- 1.13. Relay
- 1.14. IMP servidor WebMail
- 2. Servidores de data/hora
	- 2.1. Conceitos sobre os servidores de data/hora
	- 2.2. Sincronização da hora com um servidor principal
	- 2.3. Criação de um servidor de data/hora

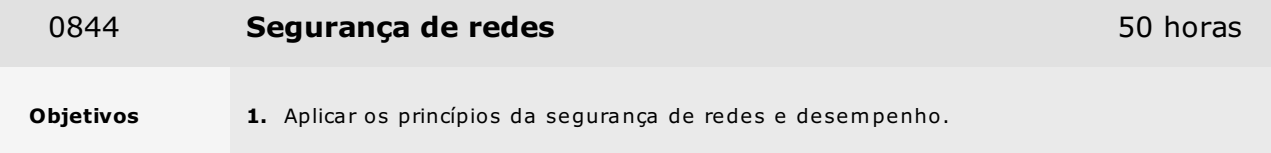

- 1. Fundamentos
- 2. Segurança física da rede
- 3. Segurança preventiva de dados
- 4. Sistemas ativos de segurança
- 5. Firewalls
- 6. DMZ (DeMilitarized Zone Network)
- 7. Filtragem de conteúdo
- 8. Filtragem de e-mail
- 9. Filtragem Web
- 10. Outras soluções de segurança
- 11. Desempenho
	- 11.1. Fundamentos
	- 11.2. Balanceamento de carga
	- 11.3. Alta disponibilidade
	- 11.4. DMZ e balancear
	- 11.5. Balanceamento realmente inteligente

<sup>|</sup> Técnico/a de Informática - Instalação e Gestão de Redes - Nível 4 | 18/05/2024

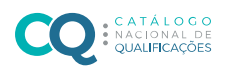

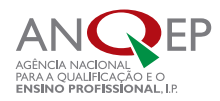

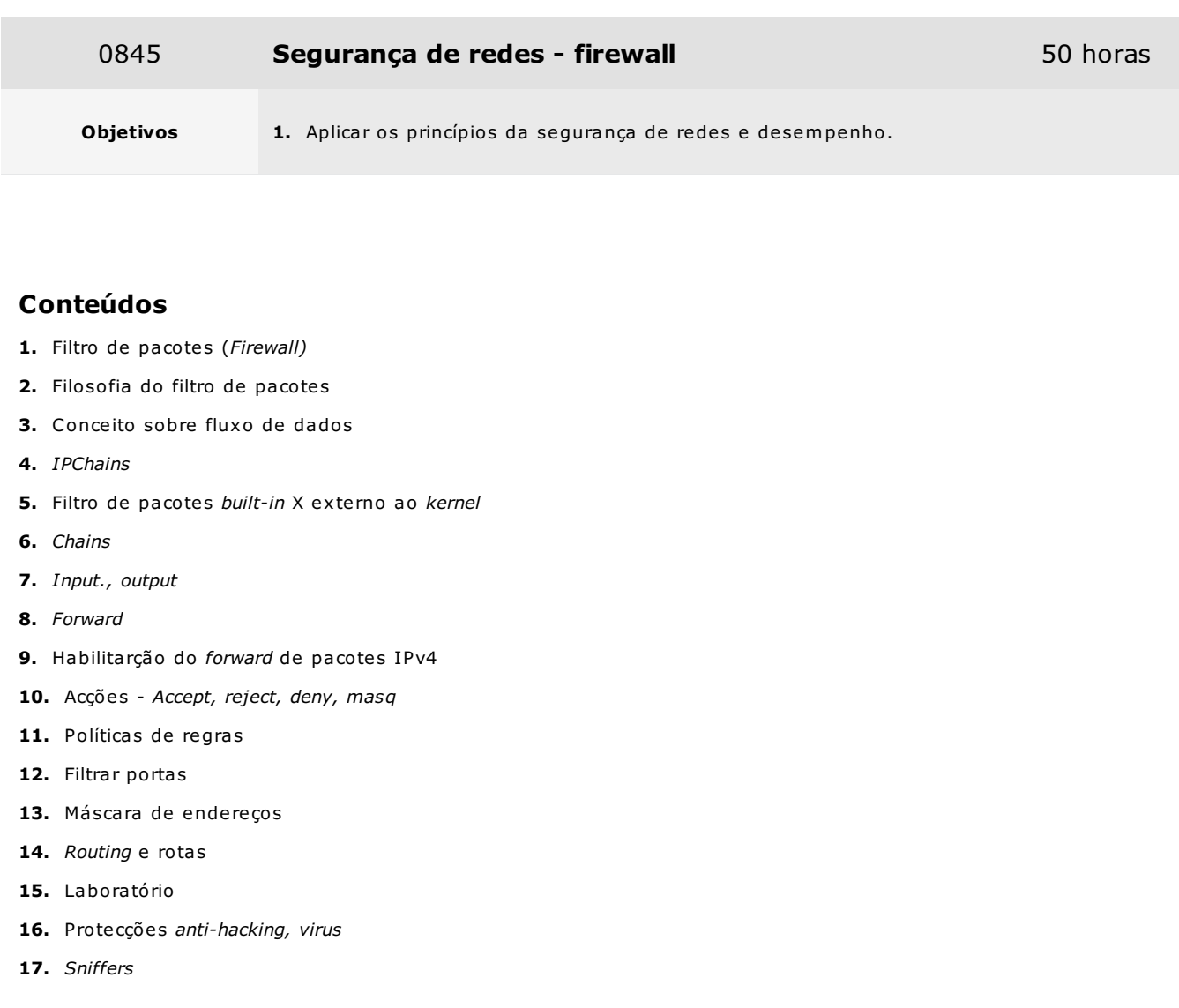

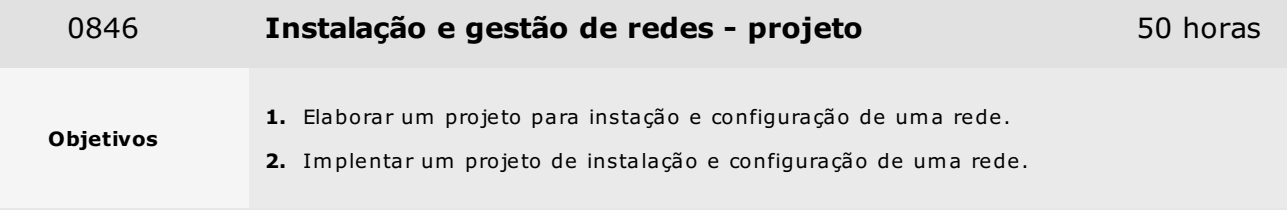

- 1. Fundamentos gerais para a elaboração e implentação do projeto
	- 1.1. Instalação de computadores
	- 1.2. Arqutectura de redes locais
	- 1.3. Instalação de redes
	- 1.4. Configuração de redes
- 2. Elaboração de um projeto de instalação e configuração de uma rede
- 3. Implentação do projeto de instalação e configuração de uma rede

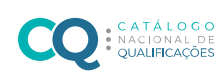

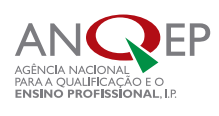